## МІНІСТЕРСТВО ОСВІТИ І НАУКИ УКРАЇНИ Київський національний університет будівництва і архітектури

# **ЕЛЕКТРОПОСТАЧАННЯ ПРОМИСЛОВИХ ВИРОБНИЦТВ ТА КОМУНАЛЬНИХ ГОСПОДАРСТВ**

Методичні вказівки до курсової роботи для студентів спеціальностей 141 «Електроенергетика, електоротехніка та електромеханіка» і 151 «Автоматизація та комп'ютерно-інтегровані технології »

### Укладачі: А.Д. Городжа, канд. техн. наук, професор, І.М. Кравченко, асистент

#### Рецензент М. Г. Діктерук, канд. техн. наук, доцент

Відповідальний за випуск Л.І. Мазуренко, д-р техн. наук,

*Затверджено на засіданні кафедри електротехніки та електроприводу, протокол № 6 від 04.12.2017 року.* 

Видається в авторській редакції.

**Електропостачання** промислових виробництв та комунальних Е46 господарств: методичні вказівки до курсової роботи /уклад.: А.Д. Городжа, І.М. Кравченко. – К.: КНУБА, 2018. – 40 с.

Місять розрахунок навантажень, визначення місця розташування ТП, визначення потужності трансформаторів на ТП, схеми ТП і постачальних мереж, місцерозташування ЦРП, розрахунок високовольтних електричних мереж, розрахунок низьковольтних постачальних і освітлювальних мереж, розрахунок силової мережі, перевірку розщеплювача автомата для розриву струму короткого замикання, заходи по підвищенню коефіцієнта потужності та додатки. У додатках наведено: приклади вирішення окремих питань роботи, схеми електричних мереж та довідковий матеріал.

Призначено для студентів спеціальностей 141 «Електроенергетика, електротехніка та електромеханіка» і 151 «Автоматизація та комп'ютерно-інтегровані технології ».

#### **Загальні методичні вказівки**

У процесі вивчення курсу студентами передбачено виконання курсової роботи з дисципліни «Електропостачання промислових виробництв та комунальних господарств», метою якого є закріплення теоретичних знань.

Ці методичні вказівки і додаткові нормативні та довідкові матеріали, які тут, призначені допомогти студентам у процесі самостійної роботи з розрахунку навантажень електроспоживачів, визначення потужності силових трансформаторів і кількості трансформаторних підстанцій (ТП) і центрального розподільчого пункту (ЦРП), а також розрахунку високо- і низьковольтних мереж.

Курсову роботу необхідно виконувати із додержанням вимог Державних стандартів. Об´єм роботи: один аркуш креслення формату А1 (дод. 1) та 15-20 сторінок пояснювальної записки.

#### **1. Розрахунок навантажень**

1.1. Для виконання завдання кожному студенту індивідуально видається генеральний план з експлікацією споруд (дод. 2).

1.2. Користуючись питомими показниками, приведеними в дод. 3, визначають навантаження на входах суспільних і комунальних будинків на генплані. Розрахункові навантаження для житлових будинків приведені в дод. 4. Силове навантаження враховується за даними технологічного проекту. Приймають: потужність електродвигуна ліфта *Р*=5,5 кВт при cosφ*=*0,7; потужність підвищуючого і циркуляційного насосів бойлерної  $P_1 = 4, 5$  кВт і  $P_2 = 2, 2$  кВт при со $s \varphi = 0, 8$ .

Будемо вважати, що бойлери установлені в усіх будинках, а ліфти обладнані в будинках вище п'ятиповерхових.

1.3. За даними п.1.2 складають табл. 1.1.

У таблиці прийняті такі позначення: ∑*Р* – сумарна потужність на вводі в будинок; *КС* – коефіцієнт попиту; сosϕ – коефіцієнт потужності на вводі в будинок; *Р =*∑*Р·– К<sup>С</sup>* розрахункова активна потужність на вводі в будинок; *Q=PР·*tgϕ – розрахункова реактивна потужність на вході в будинок.

3

*Таблиця 1.1* 

| $N_2$<br>пор. | Номер<br>споруди<br>по ген- | Кількість<br>спожива-<br>Ч1B | Найменув.<br>споживачив<br>електро-<br>енергії | vр<br>$\kappa$ BT | $K_C$ | $\cos \varphi$ | tgφ | Розрахункове<br>навантаження<br>на вводі<br>$P_P$<br>$Q_P$ |      |             |
|---------------|-----------------------------|------------------------------|------------------------------------------------|-------------------|-------|----------------|-----|------------------------------------------------------------|------|-------------|
|               | плану                       |                              |                                                |                   |       |                |     | $\kappa$ BT                                                | квар | $\kappa$ BA |
|               |                             |                              |                                                |                   |       |                |     |                                                            |      |             |

**Електричне навантаження на вводах у будівлях** 

Значення коефіцієнтів попиту житлових будинків у залежності від числа квартир приведені в дод. 5, а від числа електродвигунів ліфтів - у дод. 6. Для бойлерів коефіцієнт попиту  $K_c = 0.7$ .

Приклад підрахунку електричного навантаження на вводах у будинки житлового масиву приведений у табл. п. 7.1 дод 7. На генплані стрілкою зазначені вводи і записана розрахункова потужність на вводі.

#### **2. Визначення місця розташування ТП**

Проставивши на генплані потужності на входах приступаємо до вибору місця спорудження ТП і схеми електричного забезпечення споживачів електроенергії. При виборі місця розташування ТП потрібно керуватися такими міркуваннями:

1. ТП повинна знаходитися в центрі навантаження.

2. До ТП варто забезпечити вільний доступ, вона не повинна піддаватися механічним, термічним, хімічним та іншим небезпечним для її нормальної експлуатації впливам.

#### **3. Визначення потужності трансформаторів на ТП**

Розташувавши на генплані місця ТП (10/0,4/0,23 кВ), складають табл. п. 7.2 дод. 7 для розрахунку потужностей трансформаторів.

При цьому необхідно мати на увазі, що середньозважений коефіцієнт потужності сosϕ визначається за формулою:

$$
\cos \varphi_{cp} = \frac{P_{P1}}{S} = \frac{P_{P1}}{\sqrt{P_P^2 + Q_P^2}}.
$$
 (1)

Удавану чи повну потужність трансформатора *S* рекомендується вибирати в межах 100÷1000 кВА (100, 160, 260, 400, 630 і 1000 кВА).

#### **4. Схеми ТП і живильних мереж**

У дод. 8 наведено схему комутації однотрансформаторної підстанції 10/0,4/0,23 кВ. Житлові масиви з будинками висотою до 5÷8 поверхів включно живляться за петльовою схемою (дод. 9, сх. а), а будинки висотою 9÷16 поверхів – за петльовою схемою з резервною перемичкою (дод. 9, сх. б). Вибір схеми електропостачання визначається умовами надійності електропостачання.

У відношенні забезпечення надійності електропостачання елекроприймачі розділяються на три категорії. Електроприймачі I категорії – це такі, припинення електропостачання яких може викликати небезпеку для життя людей, ушкодження дорогого основного устаткування, масовий брак продукції, порушення складного технологічного процесу і функціонування особливо важливих елементів комунального господарства, а також завдати значної шкоди державному або приватному майну.

Серед електроприймачів I категорії виділяється особлива група, безперебійна робота яких необхідна для безаварійної зупинки виробництва для попередження загрози життю людей, вибухів, пожеж та ушкодження дорогого основного устаткування. Електроприймачі I категорії повинні забезпечуватися електроенергією від двох незалежних взаємно резервних джерел живлення, і припинення їхнього електропостачання при порушенні останнього від одного з джерел живлення може бути приєднаний лише на час автоматичного відновлення живлення. Для електропостачання особливої групи електроприймачів I категорії повинне передбачатися додаткове живлення від третього незалежного джерела живлення.

Класифікація електроприймачів за категоріями надійності електропостачання (стосовно розрахунково-графічного завдання) приведена в дод. 10.

5

#### **5. Місце розташування ЦРП**

При подачі електроенергії напругою 35 кВ і розподілі електроенергії напругою 10 кВ у житловому масиві передбачається будівництво центрального розподільного пункту (ЦРП) (дод. 11). Місце розташування ЦРП у житловому масиві визначається за картограмою, де записуються координати всіх ТП, а потім обчислюють координати ЦРП за формулами:

$$
X_{\text{LIPII}} = \frac{\sum S_X}{\sum S}; \quad Y_{\text{LIPII}} = \frac{\sum S_Y}{\sum S}.
$$

де ∑*SХ і* ∑*S<sup>Y</sup>* – сума добутків потужностей ТП по своїй координаті.

Координати ТП визначаються за генпланом, виконаному в масштабі.

#### **6. Розрахунок високовольтних електричних мереж**

Мережі можуть бути радіальними і магістральними, розімкнутими і замкнутими залежно від категорії надійності.

Радіальні високовольтні мережі розраховуються за такою схемою:

$$
\mathcal{L} P\Pi \qquad \qquad \text{if } \qquad \mathcal{L} P \rightarrow \mathcal{L}
$$

Площу перетину кабелю вибирають за економічною щільністю:

$$
S_{EK} = \frac{I_P}{I_{EK}},\tag{3}
$$

де *SЕК* – площа перетину проводів, мм<sup>2</sup> *; І<sup>р</sup>* – розрахунковий струм,

$$
I_P = \frac{S}{U \cdot \sqrt{3}}.\tag{4}
$$

*J* – економічна щільність струму, значення якої для різних провідників і кабелів приведені в дод. 12.

Вибравши площу перетину кабелю за економічною щільністю струму, необхідно його перевірити на припустиму втрату напруги за формулою

 $\Delta U = (I_P \cdot R_K \cdot \cos\varphi + I_P \cdot X_K \cdot \sin\varphi)$  (5)

де *R<sup>K</sup>* =*R0·L*, *XK=x0·L*; *L –* довжина кабелю від джерела до споживача, км; *R0*, *X0* – відповідно активний і індуктивний опори кабелю, Ом/км (див. дод. 13); cosϕ=*P/S*, sinϕ=*Q/S.*

Втрата напруги визначається у відсотках від номінального,

$$
\Delta U\% = \frac{\Delta U}{U_{\mu}} \cdot 100\,,\tag{6}
$$

значення якого рівні: 1 – у силових ланцюгах +5%; 2 – в освітлювальних мережах  $+3\div 5\%$ ; 3 – у живильних лініях високої напруги  $5\div 8\%$ ; 4 – у живильних лініях в аварійних режимах +10÷12%*.*

Приклад розрахунку мережі радіальної ЛЕП приведений у дод. 14. Магістральні високовольтні мережі розраховуються за такою схемою:

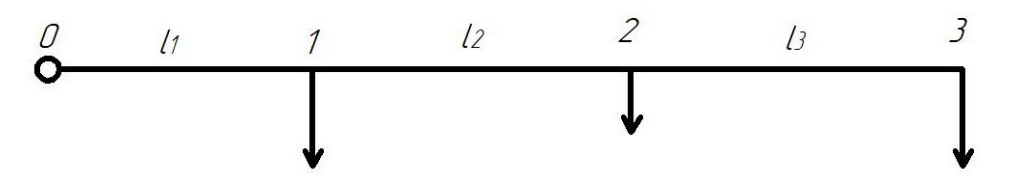

Площу перетину кабелю вибирають за економічною щільністю струму на ділянках:

- 0–1 S01=S1+S2+S3=(P1+P2+P3)+J(Q1+Q2+Q3)=P01+JQ01; 1–2 S12=S2+S3=(P2+P3)+J(Q2+Q3)=P12+JQ12; (7)
- 2–3 S23=S3=P3+JQ3=P23+JQ23.

Для кожної ділянки визначають силу струму:

$$
\begin{aligned}\nI_{01} &= S_{01}/U \cdot \sqrt{3} \\
I_{12} &= S_{12}/U \cdot \sqrt{3} \\
I_{23} &= S_{23}/U \cdot \sqrt{3}\n\end{aligned}
$$
\n(8)

Обрана площа перетину кабелю перевіряється на припустимі втрати напруги:

$$
\Delta U_{01} = \frac{(P_{01} \cdot R_{01} + Q_{01} \cdot X_{01})}{U}, \text{ are } R_{01} = R'_0 \cdot l_1; X_{01} = X'_0 \cdot l_1; \\
\Delta U_{12} = \frac{(P_{12} \cdot R_{12} + Q_{12} \cdot X_{12})}{U}, \text{ are } R_{12} = R''_0 \cdot l_2; X_{12} = X''_0 \cdot l_2; \\
\Delta U_{23} = \frac{(P_{23} \cdot R_{23} + Q_{23} \cdot X_{23})}{U}, \text{ are } R_{23} = R''_0 \cdot l_3; X_{23} = X''_0 \cdot l_3
$$

Загальна втрата напруги

$$
\Delta U = \Delta U_{01} + \Delta U_{12} + \Delta U_{23} \le \Delta U_{\partial on}.
$$
\n(10)

Приклад розрахунку мережі магістральної ЛЕП приведений у дод. 15.

Якщо електроспоживачі живляться від двох джерел (трансформаторних підстанцій), необхідно визначити точку струморозподілу і площу перетину живильного кабелю (мережі) від підстанцій до точки струморозподілу. Потім варто перевірити придатність цієї мережі в аварійному режимі, коли одна з ТП вийде з ладу.

Потужність підстанцій визначають за формулами:

$$
S_A = \frac{\sum S_i \cdot l_{Bi}}{\sum l_{A-B}}; \quad S_B = \frac{\sum S_i \cdot l_{Ai}}{\sum l_{B-A}}.
$$
 (11)

де *S<sup>і</sup> –* потужність споживачів; *lБі*, *lАі* – відстань відповідно від ТП «Б» і «А» до споживача  $S_i$ ;  $l_{A-B}$  – відстань між ТП «А» і «Б».

Приклад розрахунку мережі, що постачає споживачів від двох ТП, приведений у дод. 16.

## **7. Розрахунок низьковольтних живильних і освітлювальних мереж**

Площу перетину низьковольтних мереж вибирають по навантажувальним струмам (дод. 17). Обрана площа перетину на припустиму втрату напруги перевіряється за такими формулами: для однофазної мережі

$$
\Delta U\% = \frac{200}{\gamma \cdot U_{\phi}^2 \cdot S} \cdot \sum I \cdot l = \frac{2 \cdot 10^5 \cdot \sum P \cdot l}{\gamma \cdot U_{\phi}^2 \cdot S};\tag{12}
$$

для двохфазної мережі

$$
\Delta U\% = \frac{225}{\gamma \cdot U_{\mathcal{J}}^2 \cdot S} \cdot \sum I \cdot l = \frac{2,25 \cdot 10^5 \cdot \sum P \cdot l}{\gamma \cdot U_{\mathcal{J}}^2 \cdot S};\tag{13}
$$

для трифазної мережі

$$
\Delta U\% = \frac{100}{\gamma \cdot U_{\mathcal{J}}^2 \cdot S} \cdot \sum I \cdot l = \frac{10^5 \cdot \sum P \cdot l}{\gamma \cdot U_{\mathcal{J}}^2 \cdot S};\tag{14}
$$

де  $\gamma$  – провідність провідника;  $U_{\phi}$ ,  $U_{\pi}$  – відповідно фазні і лінійні значення напруг. В:  $S$  – плоша перетину проводу, 2 ; *I –* навантажувальний струм, А; *l –* довжина проводу, м; *Р –* передана потужність, кВт.

#### **8. Розрахунок силової мережі**

Силові мережі бувають радіальні і магістральні. Малопотужні електродвигуни звичайно живляться від магістральної мережі. Площу перетину проводів силової мережі, захищеної запобіжниками, вибирають за струмом плавкої вставки.

Для захисту електродвигунів змінного струму плавка вставка вибирається за номінальним струмом двигуна

$$
I_{n\pi} = \frac{P_H \cdot 10^3}{\sqrt{3} \cdot U_{\pi} \cdot \eta \cdot \cos \varphi} = I_H ; \qquad (15)
$$

де  $P_{\scriptscriptstyle{H}}$  – номінальна потужність електродвигуна. кВт;  $\,U_{\scriptscriptstyle{J}\!I}}\,$  – лінійна напруга мережі, В; η – ККД двигуна; cosφ – коефіцієнт потужності електродвигуна.

Так як стандартні плавкі вставки запобіжників виготовляють на 4, 6, 10, 15, 20, 25, 35, 60, 80, 100, 125, 160 А і т. д., розрахункові сили струму плавкої вставки необхідно округляти до стандартної сили струму плавкої вставки у бік збільшення.

Струм плавкої вставки для захисту короткозамкненого електродвигуна обчислюють за формулою

$$
I_{n\pi} \ge \frac{I_{\mu} \cdot K}{2.5},\tag{16}
$$

де *І<sup>н</sup>* – номінальний струм електродвигуна, А; *К* – кратність пускового струму [5-7].

Якщо декілька двигунів приєднані до однієї магістральної живильної мережі, то струм плавкої вставки, що захищає силову мережу, визначають за формулою

$$
I_{n\pi} = \frac{\sum I_n + I'_n \cdot K'}{2.5},\tag{17}
$$

де  $\sum I$ <sup>*μ*</sup> − сума номінальних струмів інших двигунів;  $I$ <sup>*H*</sup> − номінальний струм найбільшого короткозамкненого двигуна в групі двигунів, А; *К'* – кратність пускового струму найбільшого двигуна.

Якщо електродвигуни захищаються не запобіжниками автоматами, то струм розщеплювача автомата вибирають за номінальним струмом.

Площу перетину силової мережі вибирають залежно від струму розщеплювача автомата. Розщеплювачі бувають на 15, 20, 25, 30, 40, 50, 60, 80, 100, 120, 150, 200, 250 і 300 А.

Площу перетину різних проводів вибирають виходячи з припустимого струмового навантаження за дод. 17, 18.

Через те, що силові мережі короткі, то перевірку їх на припустиму втрату напруги звичайно не роблять.

На основі необхідних розрахунків і вибору електроустаткування складають розрахунково-монтажну таблицю, у якій вказують: головний низьковольтний щит на підстанції; груповий розподільний щит із вказівкою комутаційної і захисної апаратури на ньому; марку проводу чи кабелю, площу його перетину і спосіб прокладки від групового розподільного щита до пускача струмоприймача; тип пускача; каталожні дані електродвигуна (потужність, номінальний струм, кратність пускового струму, соsϕ*,* ККД, частоту обертання і т.п.); виконавчий механізм.

Якщо двигуни і силова мережа захищаються плавкими вставками запобіжників, необхідно вказати тип запобіжника і струм плавкої вставки.

У розрахунково-монтажній таблиці (дод. 18) приводять також марки і площу перетину кабелів, що живлять групові розподільні щити від центрального розподільного пункту в цеху від низьковольтного щита підстанції.

## **9. Перевірка здатності розщеплювача автомата для розриву струму короткого замикання**

У правилах влаштування електроустановок указується, що дія автоматичного захисту забезпечується за умови

$$
I_K \ge 3 \cdot I_3,\tag{18}
$$

де  $I_K, I_3$  — струм відповідно короткого замикання і захисного пристрою.

Для визначення струму короткого замикання при трифазному замиканні користуються розрахунком періодичної складової струму короткого замикання

10

$$
I_n = \frac{U_{\mathcal{J}}}{\sqrt{3} \cdot \sqrt{R_{\Sigma}^2 + X_{\Sigma}^2}} = \frac{U_{\mathcal{J}}}{\sqrt{3} \cdot Z},\tag{19}
$$

де *UЛ* – лінійна напруга, В; *R<sup>Σ</sup> <sup>X</sup><sup>Σ</sup>* , – сума відповідно активних і індуктивних опорів всіх елементів ланцюга від джерела електроживлення до точки короткого замикання.

Дані про активні й індуктивні опори ланцюга приведені в дод. 19.

При перевірці спрацьовування захисту автоматом-запобіжником замикання фази на землю чи на нульовий провід необхідно знати струм однофазного короткого замикання, що визначається за формулою

$$
I_K^{(1)} = \frac{U_{\phi}}{Z_n + \frac{Z_{mp}}{3}},
$$
\n(20)

де  $U_{\phi}$  — фазна напруга, В; Z<sub>n</sub> =  $\sqrt{R_n^2 + X_n^2}$  — повний опір петлі (фазний і нульовий проводи); *R<sup>n</sup> X<sup>n</sup>* , – відповідно активний і індуктивний опори петлі проводів ( $R_n = R_{\Phi} + R_0$ );

Ζ*тр* – повний опір трансформатора струму короткого замикання на корпус. Ом.

Для кабелю, прокладеного в трубах,  $X_n = 0.5$  Ом/км.

Для проводів повітряної ЛЕП  $X_n = 0.6$  Ом/км.

Для проводів на роликах *X<sup>n</sup>*  $X_n = 0.4 \text{ OM/KM}.$ 

Значення <sup>Z</sup><sup>mp</sup>/3 приведені в дод. 20, приклад розрахунку однофазного короткого замикання в низьковольтній мережі (*U<*1000 В) – у дод. 21.

#### **10. Заходи щодо підвищення коефіцієнта потужності**

Заходи щодо підвищення коефіцієнта потужності cos в установках споживачів електричної енергії розділяють на природні і штучні. До природних способів компенсації cos відносять:

1) збільшення завантаження виробничого устаткування до паспортної потужності;

11

2) усунення холостого ходу в роботі асинхронних двигунів, зварювальних трансформаторів та інших індуктивних споживачів;

3) заміна електродвигунів підвищеної потужності на двигуни відповідної потужності виконавчого механізму;

4) впровадження синхронних двигунів замість асинхронних;

5) відключення зайвих трансформаторів у періоди малого завантаження підстанції;

6) підвищення якості ремонту двигунів без збільшення повітряного зазору.

До штучних способів відносять:

1) застосування конденсаторів;

2) використання працюючих синхронних двигунів для виробництва реактивної енергії;

3) застосування синхронних компенсаторів.

Штучна компенсація cos φ проводиться після повного завершення природної.

Найбільш розповсюджений спосіб штучної компенсації – це використання конденсаторних батарей, які можна встановлювати в електродвигунах на трансформаторних підстанціях на низькому чи на високому боці. Місце установки конденсаторів визначають шляхом техніко-економічного розрахунку.

Потужність конденсаторної батареї, необхідну для компенсації*,*  визначають за формулою, кВА:

$$
Q = P(tg\varphi_1 - tg\varphi_2),\tag{21}
$$

де P – активна потужність споживачів, кВт;  $\phi_1, \phi_2$  – кут зсуву фаз між струмом і напругою відповідно до компенсації і за наявності пристрою, що компенсує.

Ємність конденсаторної батареї, мкФ:

$$
C = 10^9 \cdot Q/3 \cdot \omega \cdot U_{\text{J}1}^2,\tag{22}
$$

де ω – кутова частота; ω=2π*f*;  $U_n$  – лінійна напруга мережі, Β.

У дод. 22 і 23 наведено технічні характеристики і параметри статичних конденсаторів.

*Додаток 1* 

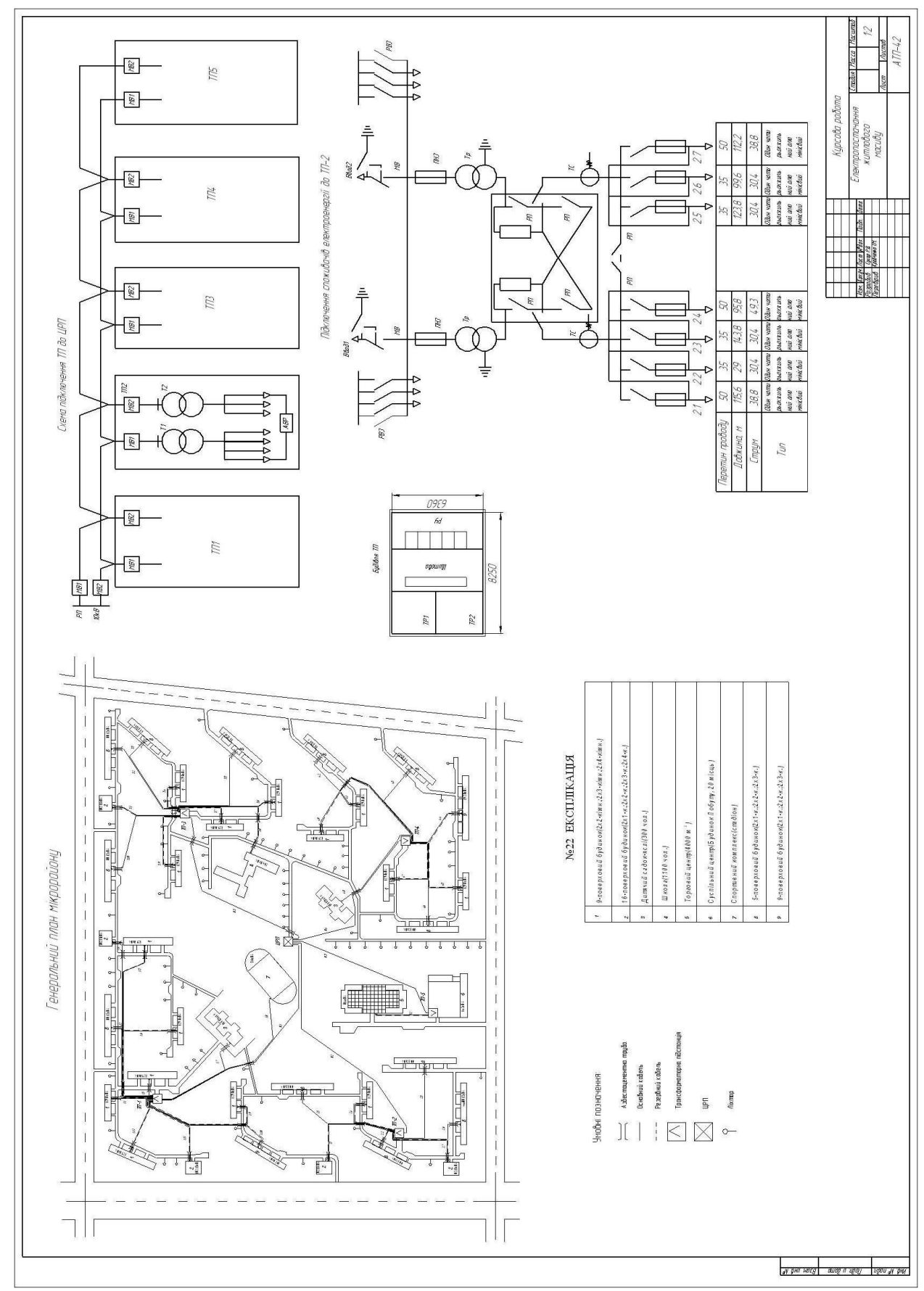

**Загальний вигляд аркуша (формат А1) курсової роботи**

### **Генплан мікрорайону М 1:2000**

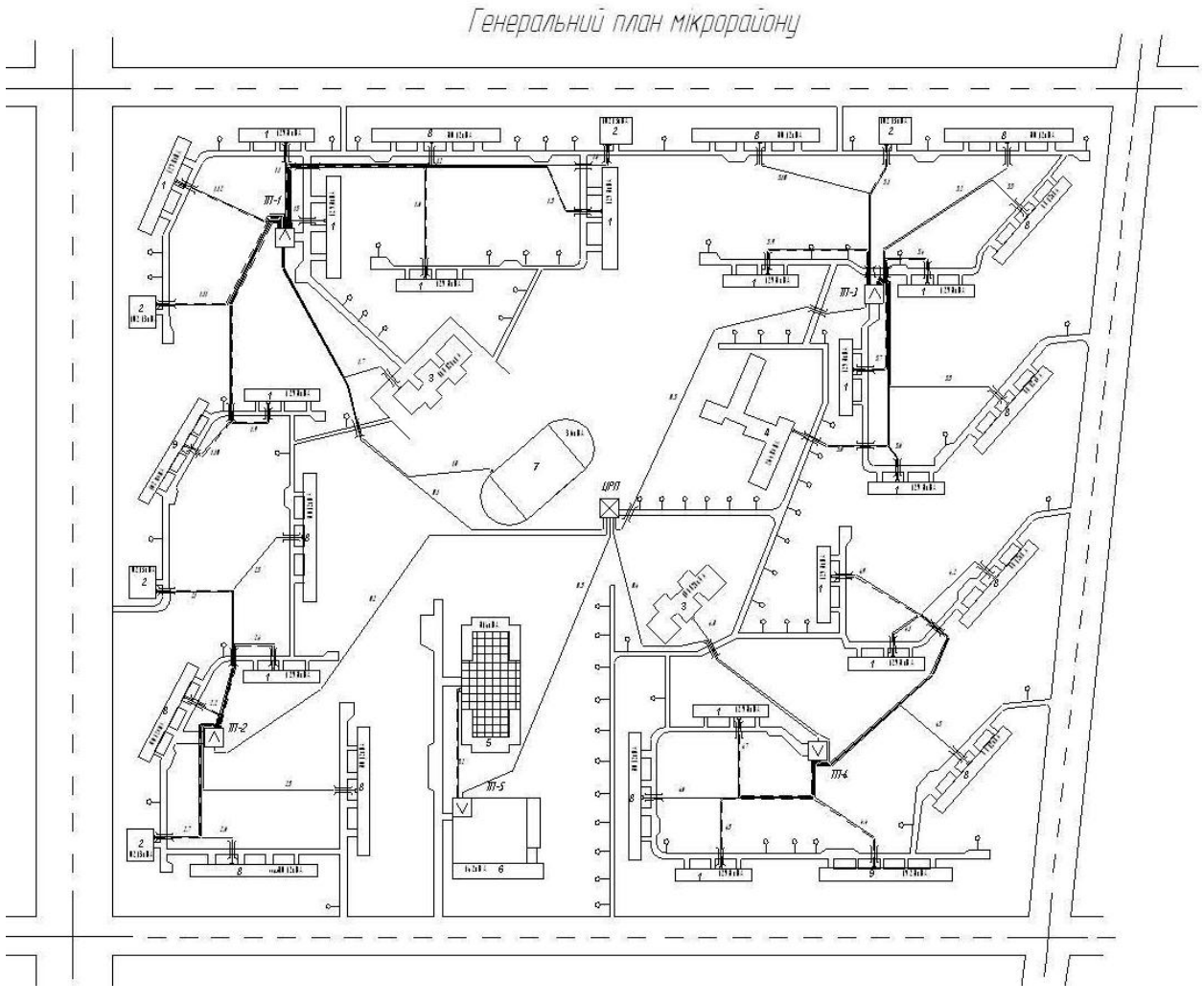

#### Експлікація

- 1 школа на ......... місць;
- 2 дитсадок на ........ місць;
- 3 дитсадок на ........ місць;
- 4 дитсадок на ........ місць;
- 5 ринок на місць ........ м<sup>2</sup>;
- 6 торговий центр на .......... м<sup>2</sup>;
- 7 житловий будинок 9 поверхів .......... секцій;
- 8 житловий будинок 5 поверхів .......... секцій;
- 9 житловий будинок 5 поверхів ..........секцій;
- 10 гараж на ........ машин;
- 11 будинок побуту на ........... м<sup>2</sup>.

## **Питомі показники на входах у суспільні і комунальні будинки (за даними типових проектів на сучасний проектний період,**

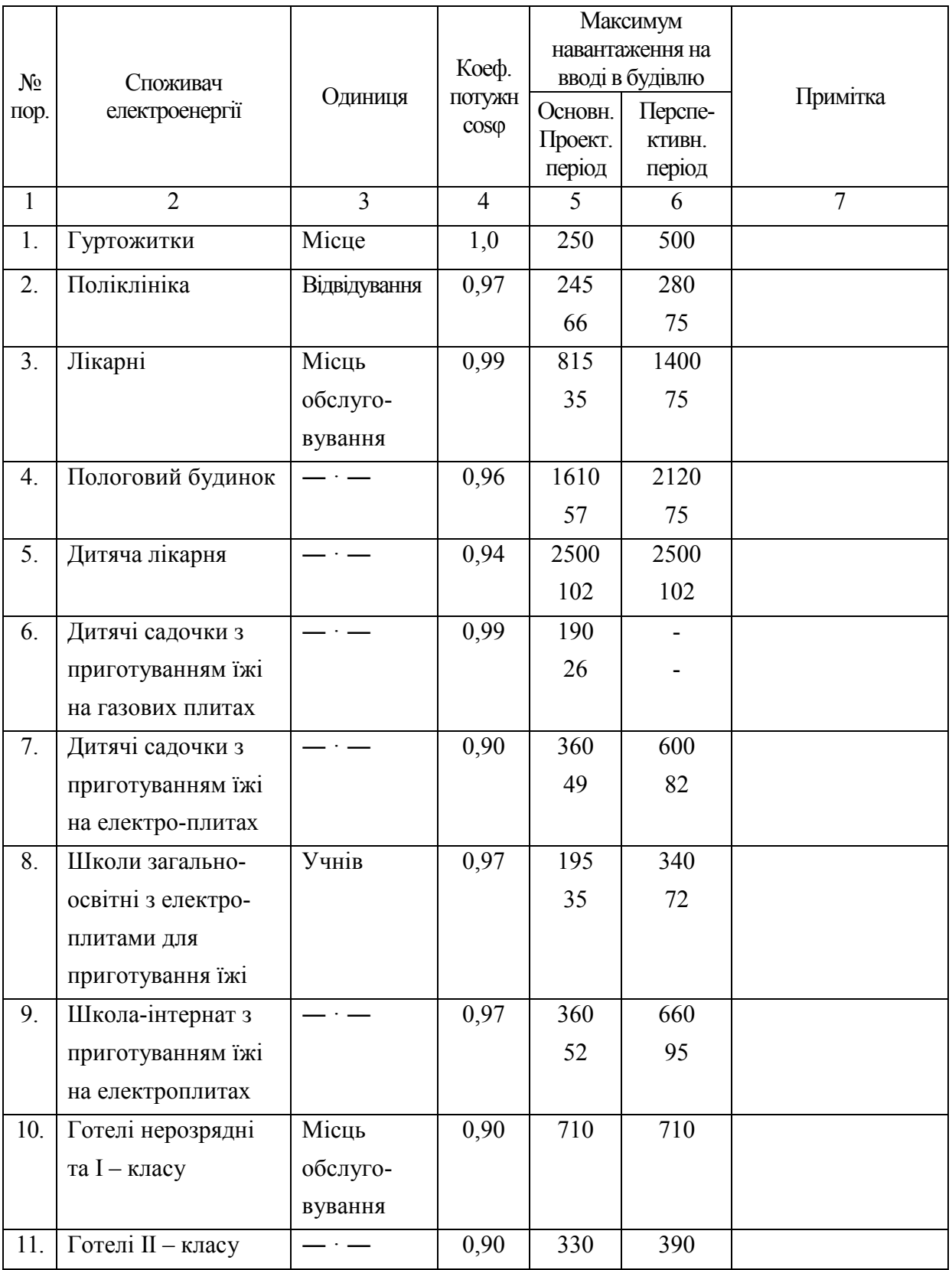

### **з коректуванням на перспективний період)**

*Продовження дод. 3* 

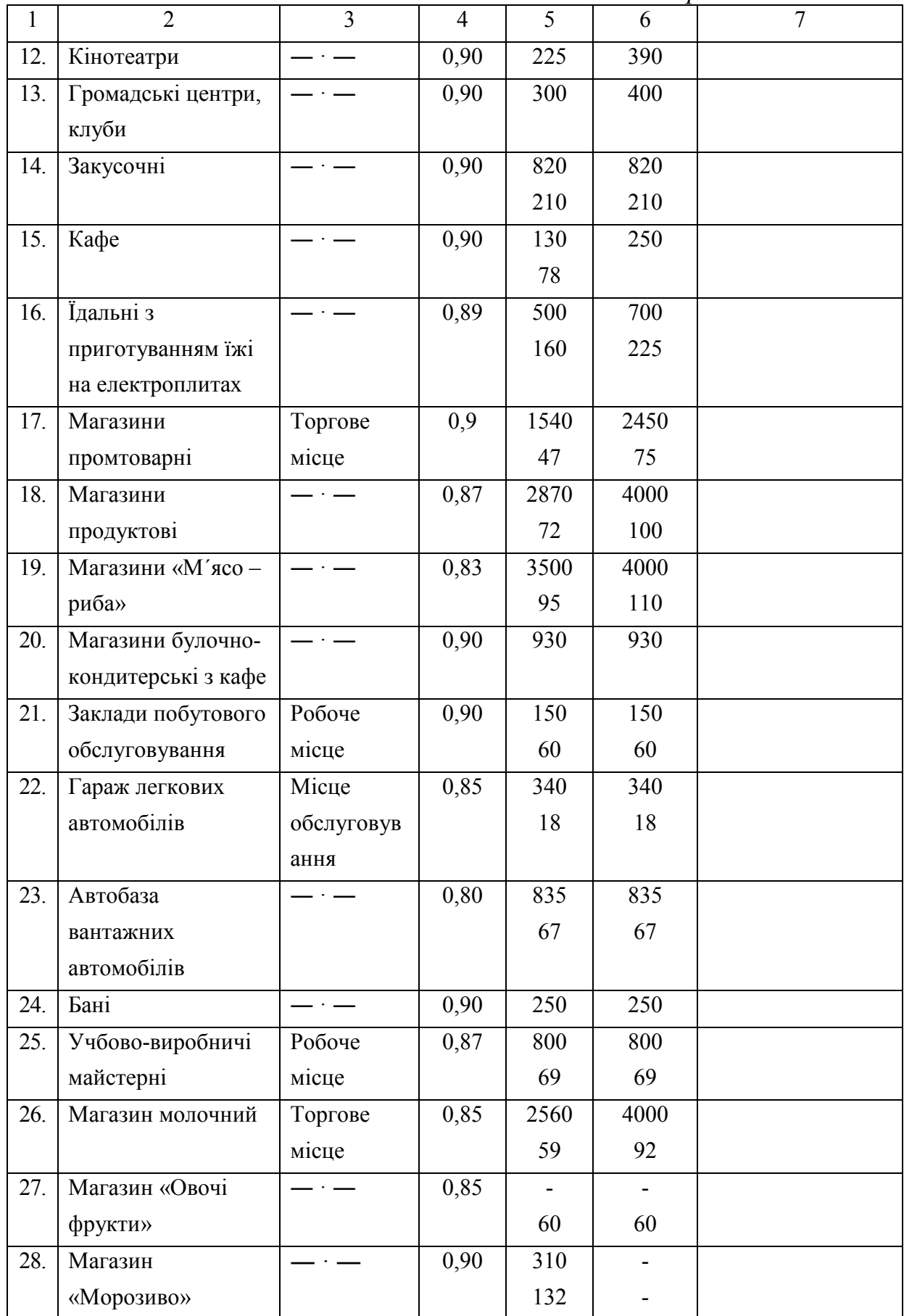

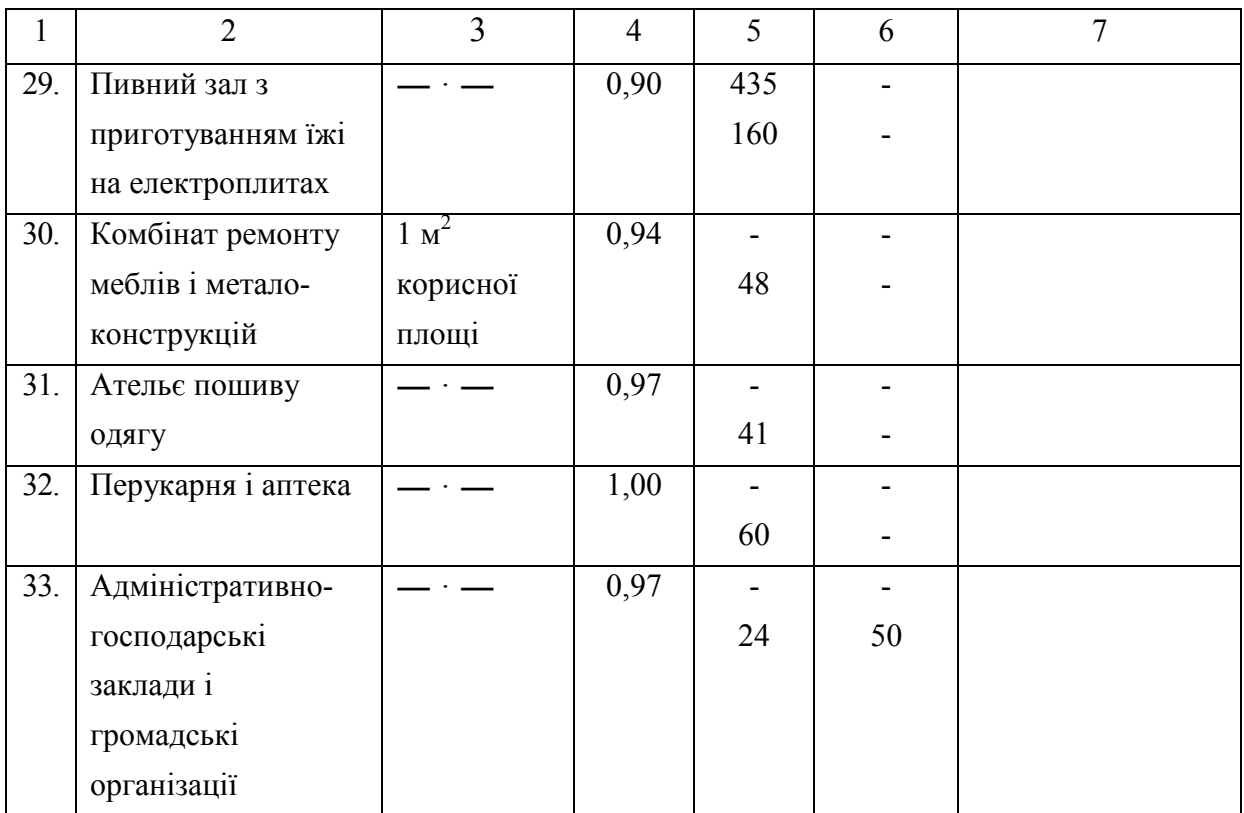

*Додаток 4* 

### **Питомі розрахункові навантаження освітлення**

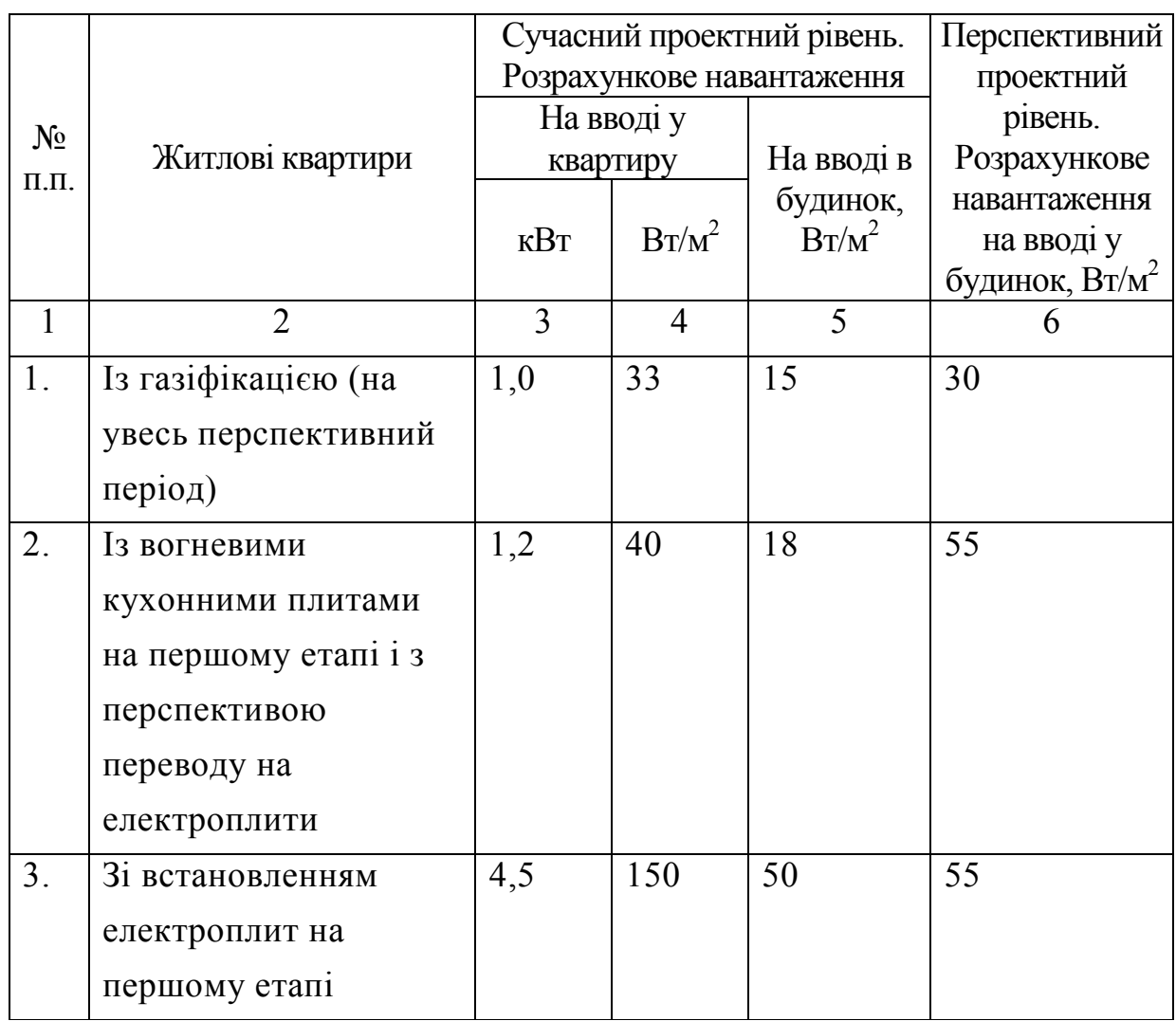

## **і побутових електроприладів для житлових будинків**

## **Коефіцієнт одночасності для різної кількості квартир, що забезпечуються від ліній трансформаторної підстанції (CH-I67-6I і СН-297-64)**

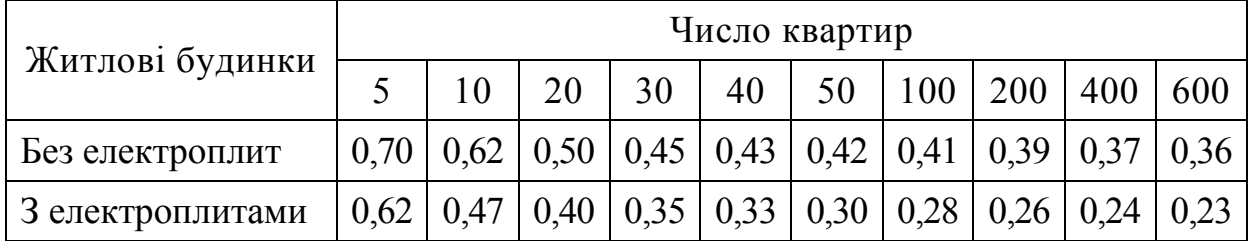

*Додаток 6* 

**Коефіцієнти попиту і потужності навантаження ліфтів на введеннях житлових і суспільних будинків (СН-297-64)** 

| $N_{2}$<br>пор | Кількість ліфтів | Коефіцієнт попиту | Коефіцієнт<br>потужності |
|----------------|------------------|-------------------|--------------------------|
|                | $1 - 2$          | 1,0               | 0,7                      |
| 2.             | $3 - 4$          | 0,7               | 0,6                      |
| 3.             | $5 - 6$          | 0,6               | 0,6                      |
|                | Більше 6         | 0,4               | 0,6                      |

Установлену потужність у кіловатах електродвигунів ліфтів до тривалості включення *ТВ* = 1,0 обчислюють за формулою

$$
P_P = \frac{P_n}{\sqrt{TB_H}}
$$

де  $P_p$  – розрахункове навантаження, кВт;  $P_H$  – номінальна потужність електродвигуна за паспортом, кВт, *ТВН* – тривалість вмикання за паспортом електродвигуна в частках одиниці.

Коефіцієнт потужності на лініях до ліфтів варто приймати рівним 0,6.

*Додаток 7* 

*Таблиця П. 7.1* 

### **Підрахунок електричного навантаження на введеннях**

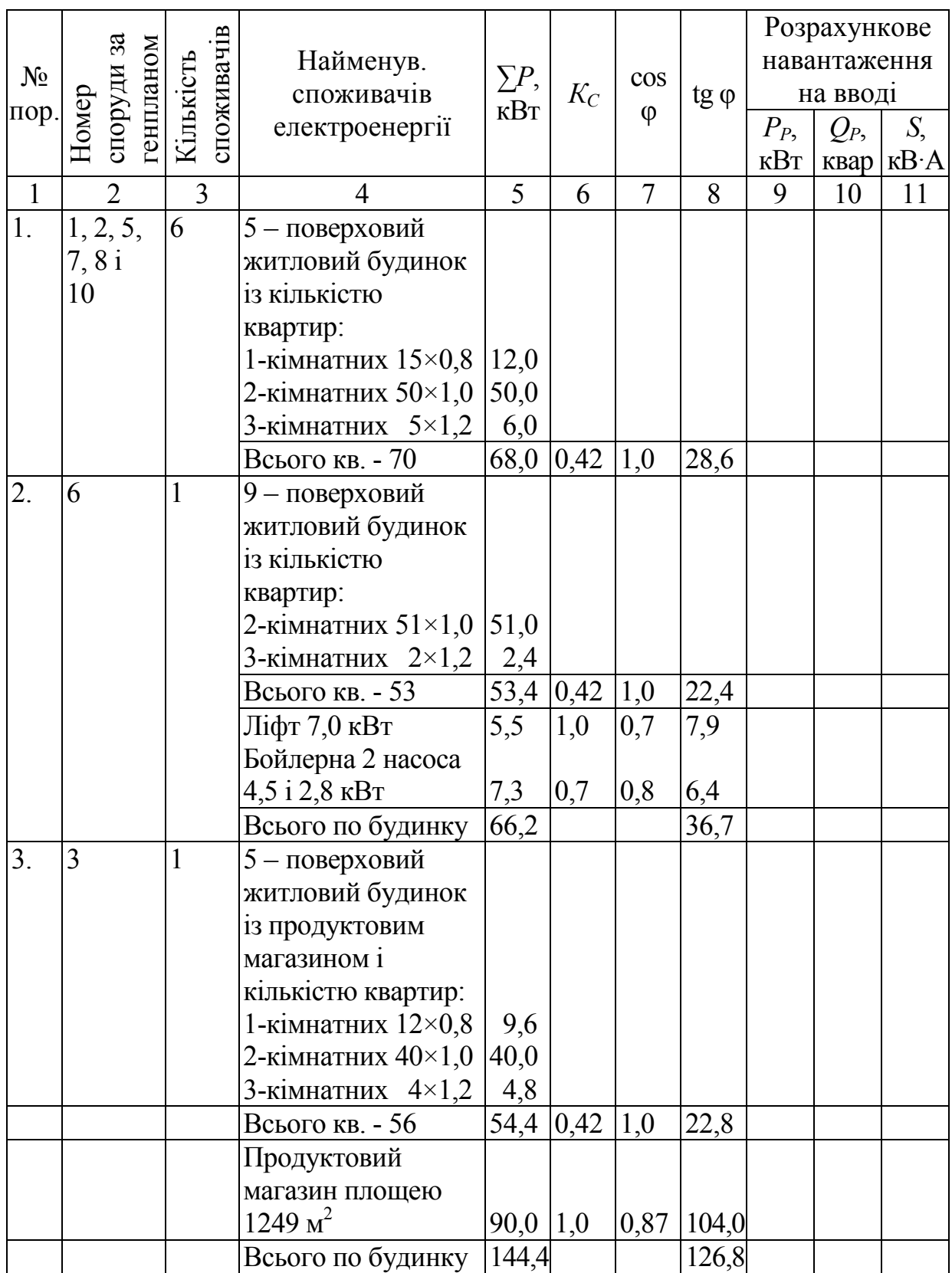

### **у будинку житлового масиву**

*Закінчення дод. 7 Таблиця П. 7.2* 

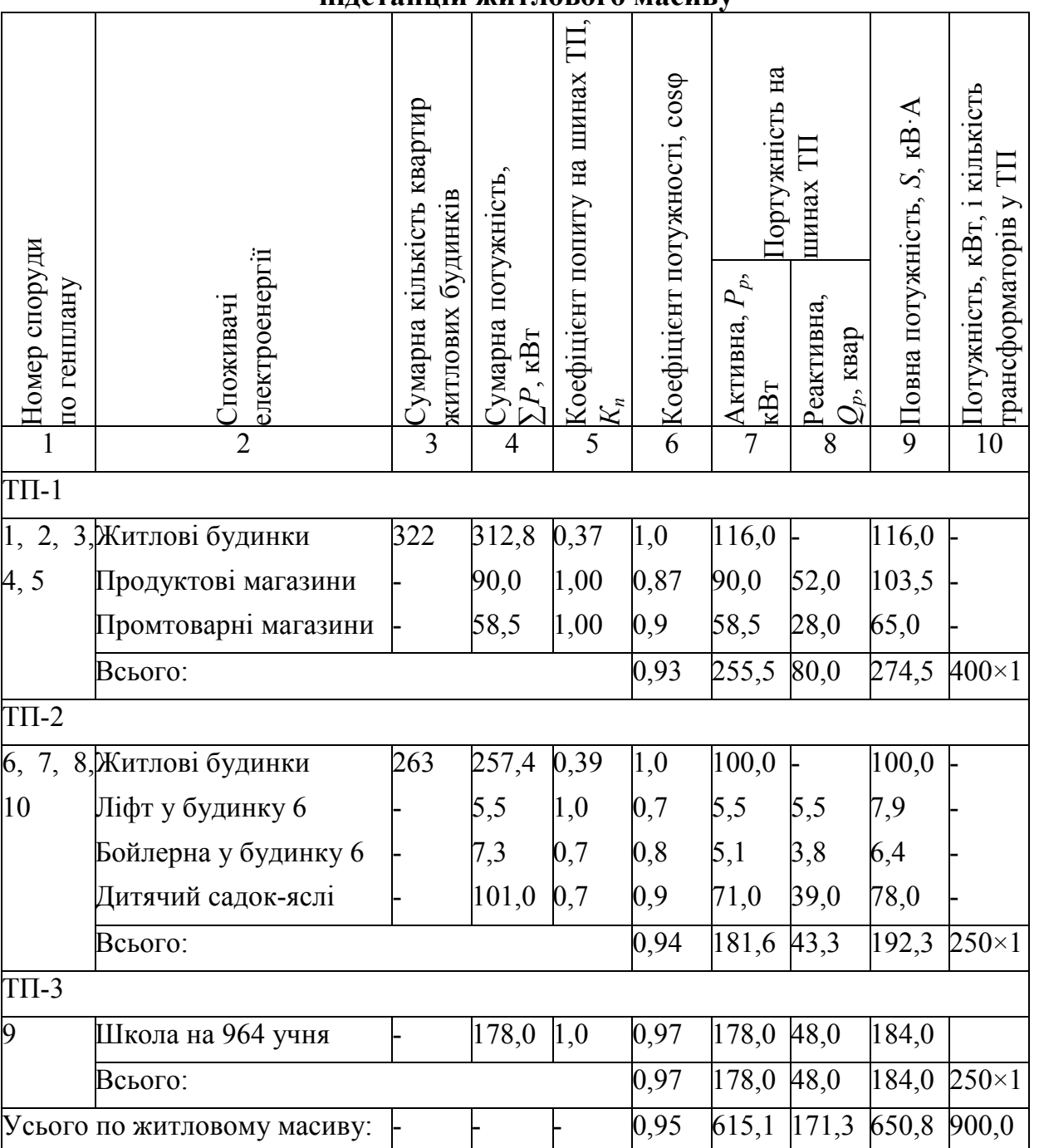

#### **Підрахунок потужності на шинах трансформаторних підстанцій житлового масиву**

**Схема комутації однотрансформаторної підстанції 10/0,4/0, 23 кВ** 

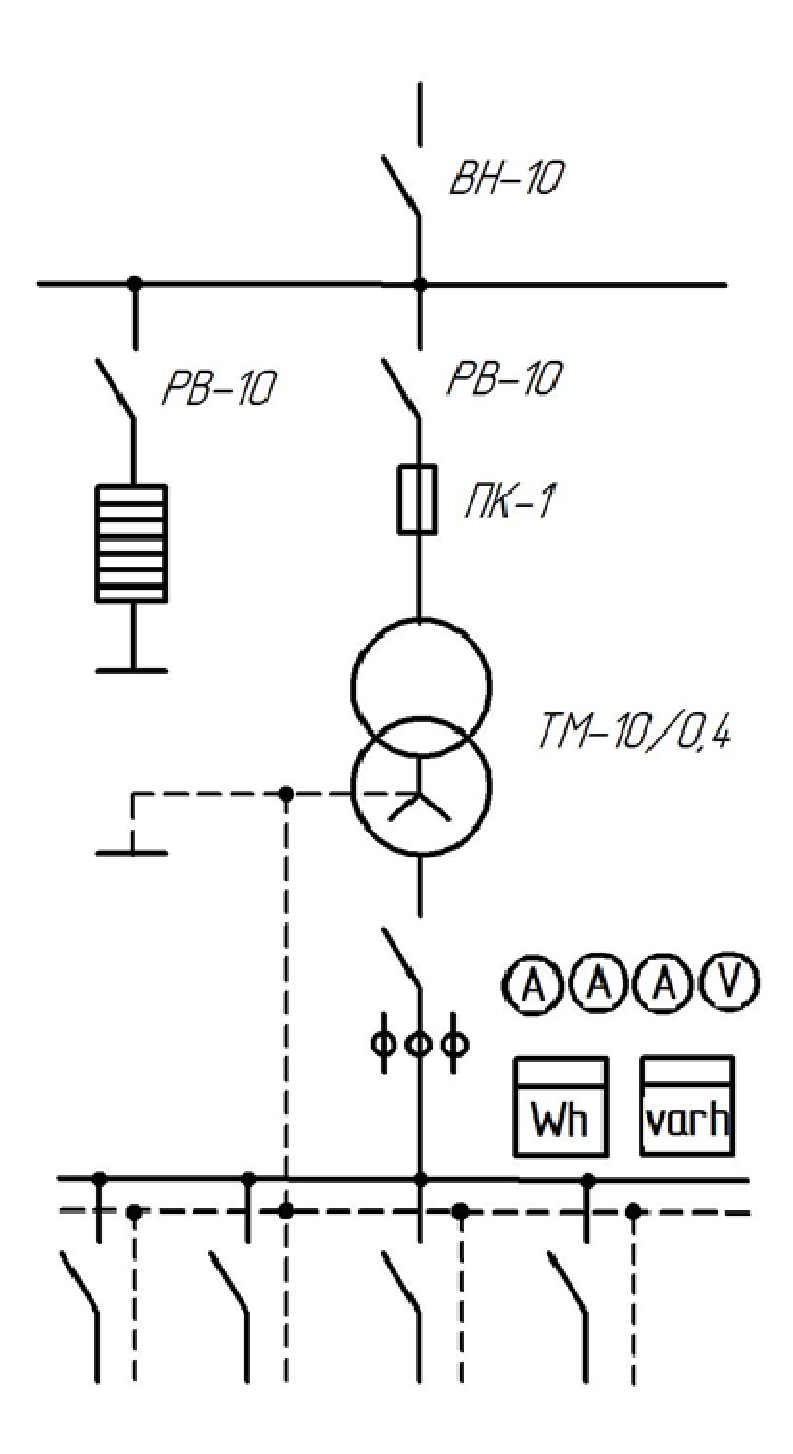

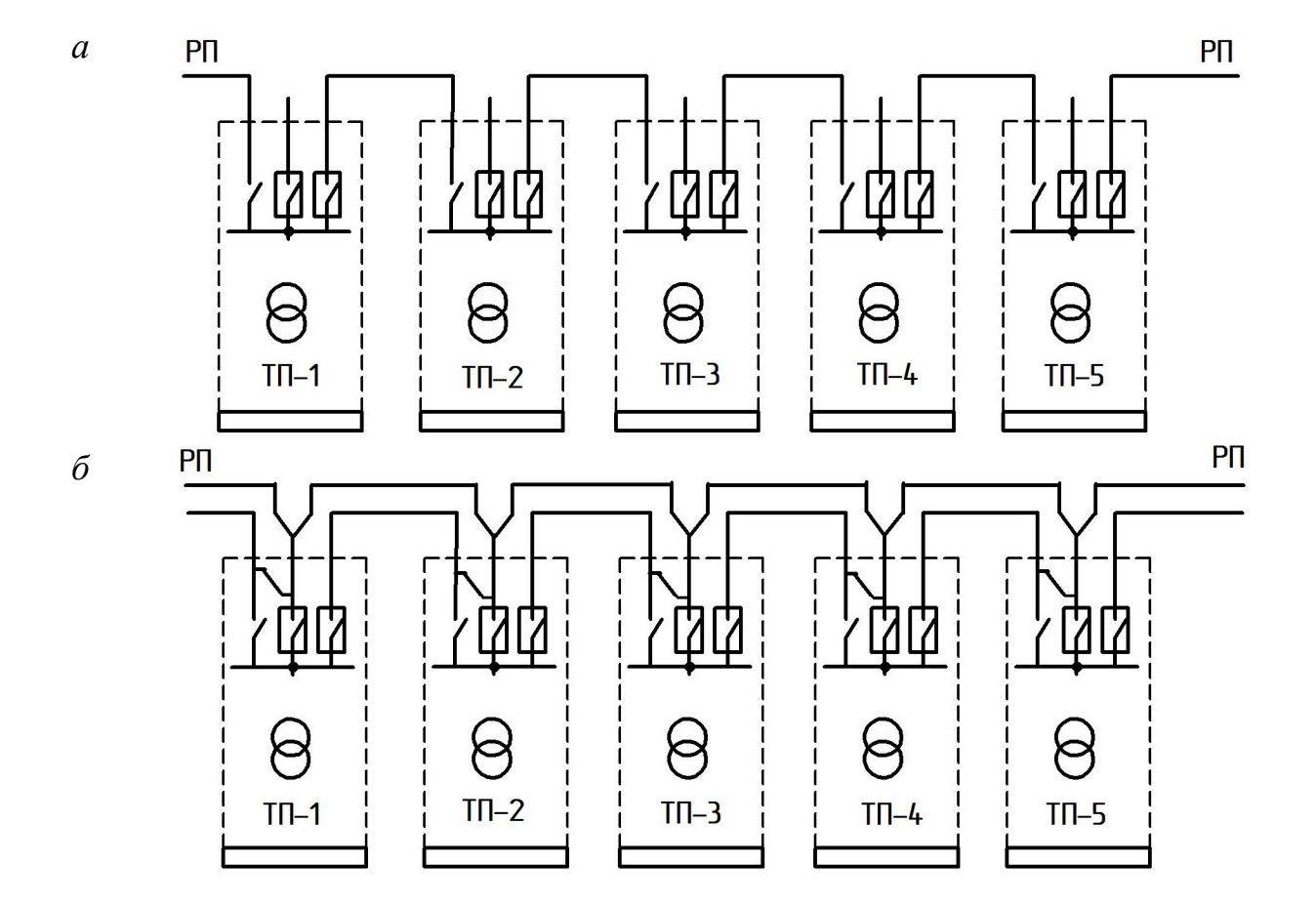

**Схеми електропостачання житлових масивів** 

*а* – петлева при забудові житловими будинками 5-8 поверхів; *б* – двопроменева з АВР на стороні 10 кВ при забудові житловими будинками 9-16 поверхів

*Додаток 10* 

### **Поділ електроприймачів по категоріях для забезпечення надійності їхнього електропостачання**

#### I категорія

1. Видовищні підприємства (театри, кіно, клуби) кількістю місць 600 і більше.

2. Великі стадіони міського значення.

- 3. Великі універмаги міського значення.
- 4. Операційні палати лікарень і пологових будинків.
- 5. Районні АТС.
- 6. Підвищувальні підстанції.

7. Мікрорайонні і квартальні котельні.

8. Пожежні, каналізаційні і водопровідні насосні станції.

9. Пункти невідкладної медичної допомоги.

10. Висотні будинки (вище 16 поверхів) – пожежні насоси, ліфти, аварійне освітлення.

11. Групи міських споживачів із загальним навантаженням більш 10 000  $\kappa$ B·A

#### ІІ категорія

1. Видовищні підприємства з кількістю місць менше 600.

2. Адміністративні і суспільні будинки.

3. Поліклініки.

4. Школи, дитячі садки і ясла.

5. Їдальні.

6. Тимчасові й інші дрібні котельні.

7. Навчальні заклади.

8. Житлові будинки вище 5 поверхів, а також п'ятиповерхові з вбудованими магазинами.

9. Житлові будинки, у яких готують їжу на електроплитах, незалежно від поверховості, гуртожитки, розраховані більш ніж на 200 осіб.

10. Лазні.

11. Силові установки, технологія яких обмежує перерви, що допускаються, у електропостачанні.

12. Групи міських споживачів із загальним навантаженням від 300 до 10 000 кВ·А.

#### ІІІ категорія

1. Житлові будинки висотою до 5 поверхів, гуртожитки до 200 осіб.

2. Інші споживачі електроенергії другорядного значення, що не підходять під визначення I і ІІ категорій.

24

## **Загальний вигляд схеми з'єднання ТП та ЦРП, схеми підключення трансформаторів у ТП та низьковольтної схеми живлення**

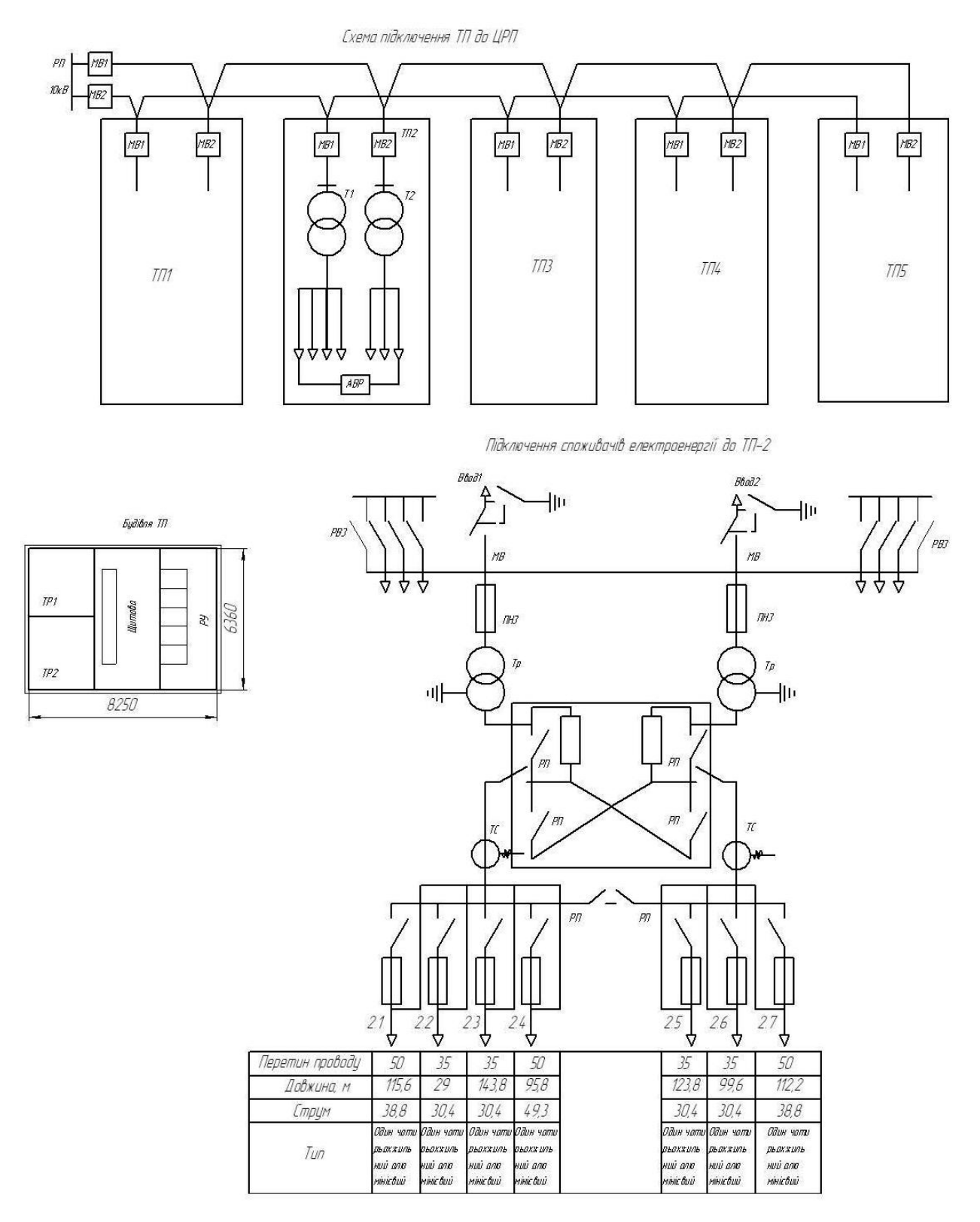

*Додаток 12* 

**Економічна щільність струму для мідних і алюмінієвих провідників і кабелів, А/мм<sup>2</sup>**

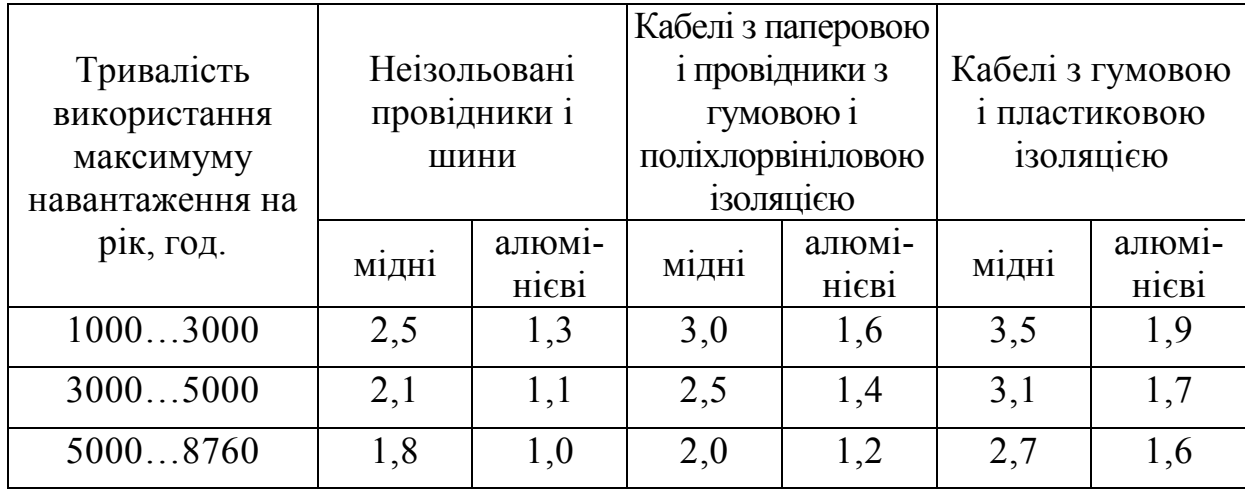

*Додаток 13* 

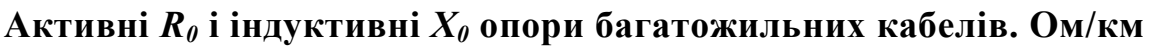

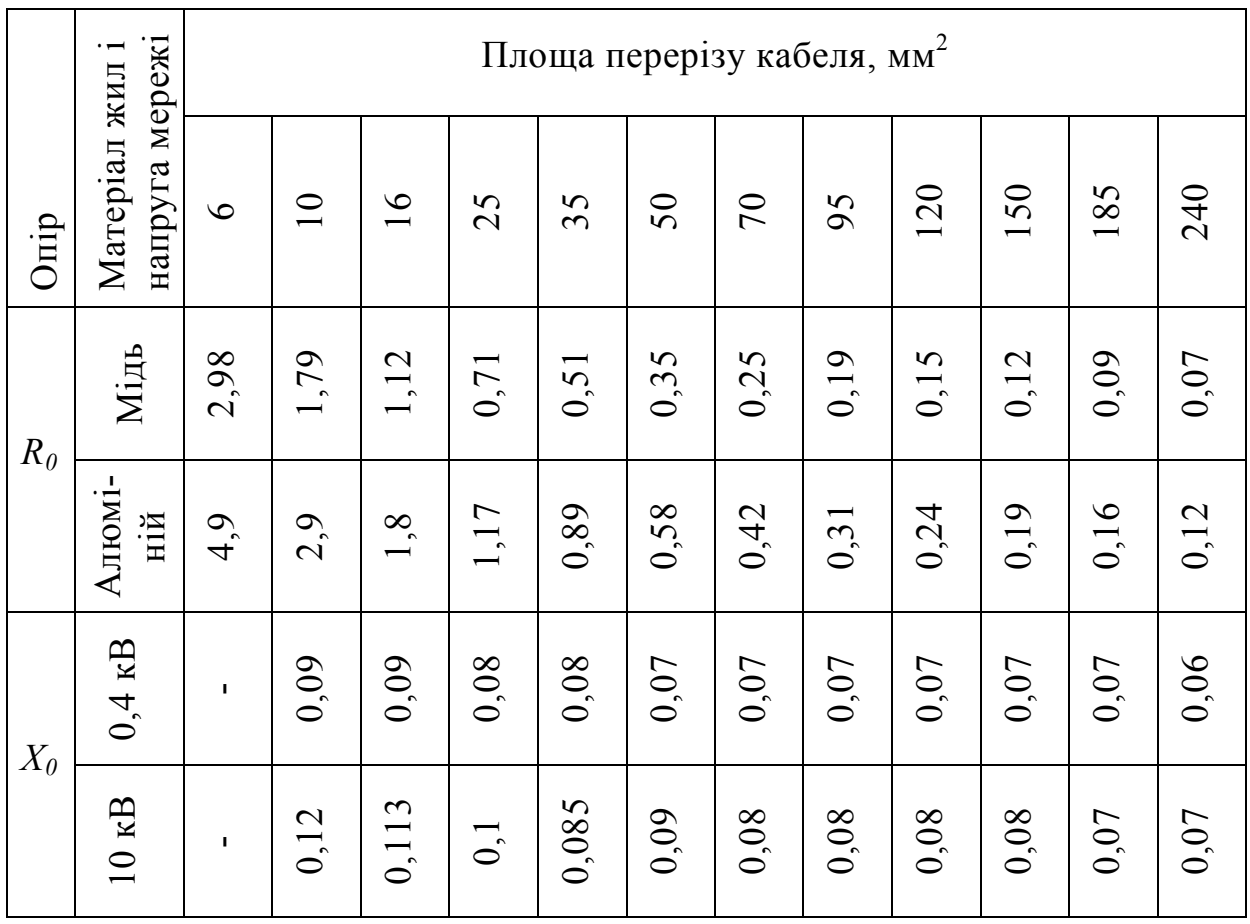

*Додаток 14* 

#### **Приклад розрахунку мережі радіальної ЛЕП**

Вибрати площу перетину кабельної трифазної ЛЕП з алюмінієвими жилами (*U*=10 кВ при  $\Delta U\% = 5\%$ )

$$
1=2000 m
$$
\n
$$
Z=R+jx
$$
\n
$$
S=800+j300
$$

1. Струм навантаження

$$
I = \frac{P}{\sqrt{3} \cdot U \cdot \cos \varphi} = \frac{800}{\sqrt{3} \cdot 10 \cdot 0.9} = 51.4 \text{ A};
$$

де

$$
\cos \varphi = \frac{P}{S} = \frac{P}{\sqrt{P^2 + Q^2}} = \frac{800}{\sqrt{800^2 + 300^2}} = 0.9.
$$

2. Економічну щільність струму для кабелю з паперовою ізоляцією й алюмінієвими жилами вибирають за дод. 12 при постійному навантаженні *J*=1,2.

3. Площа перетину кабелю за економічною щільністю струму

$$
S_{EK} = \frac{I}{J} = \frac{51.4}{1.2} = 42.8
$$
 nm<sup>2</sup>.

Вибираємо кабель А-50 мм<sup>2</sup>.

*Додаток 15* 

#### **Приклад розрахунку мережі магістральної А30**

Вибрати площу перетину кабельної трифазної ЛЕП-10 з алюмінієвими жилами.

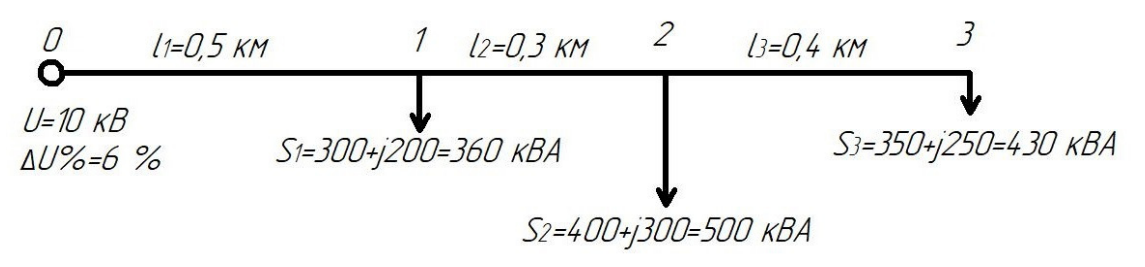

1. Навантаження на ділянках:

0-1: 
$$
S_{01} = P_{01} + jQ_{01} = 1050 + j750 = 1290
$$
 kB A;

1-2: 
$$
S_{12} = P_{12} + jQ_{12} = 930 \text{ kB} \cdot \text{A};
$$

**2-3:** 
$$
S_{23} = P_{23} + jQ_{23} = 430 \text{ kB} \cdot \text{A}.
$$

2. Струми на ділянках:

**0-1:** 
$$
I_{01} = \frac{S_{01}}{\sqrt{3}} \cdot U = \frac{1290}{1.73 \cdot 10} = 74.5 \text{ A};
$$

1-2: 
$$
I_{12} = \frac{S_{12}}{\sqrt{3}} \cdot U = 53.7 \text{ A};
$$

**2-3:** 
$$
I_{23} = \frac{S_{23}}{\sqrt{3}} \cdot U = 24.8 \text{ A}.
$$

3. За економічною щільністю вибирають площу перетину кабелю (див. дод. 12).

- **0-1:**  $S_{EK01} = \frac{I_{01}}{1.2} = \frac{74.5}{1.2} = 62$  $S_{EK01} = \frac{I_{01}}{1.2} = 74.5/1.2 = 62$  мм<sup>2</sup> - вибираємо кабель А-70;
- **1-2:**  $S_{EK12} = {I_{12}} / {1.2} = 44.7$  мм<sup>2</sup> вибираємо кабель А-50;

**2-3:** 
$$
S_{EK23} = \frac{I_{23}}{1.2} = 20.6 \text{ nm}^2
$$
 -  $\frac{I_{23}}{1.2} = 20.6 \text{ nm}^2$  -  $\frac{I_{23}}{1.2} = 20.6 \text{ nm}^2$ 

Для обраних кабелів за дод. 13 визначають значення активних R0 *і*  реактивних  $X_0$  опорів.

4. Припустимі втрати напруги на ділянках:

**0-1:** 
$$
\Delta U_{01} \% = \frac{(P_{01} R_0 + Q_{01} X_0) \cdot \ell_1 \cdot 100}{U};
$$

$$
\Delta U\% = \frac{(1050 \cdot 0.42 + 750 \cdot 0.08) \cdot 0.5 \cdot 100}{10000} = 2.5\%;
$$

1-2: 
$$
\Delta U_{12} \% = \frac{(P_{12} R_0'' + Q_{12} X_0'') \cdot \ell_2 \cdot 100}{U} = 1.45\%;
$$

$$
\textbf{2-3:} \quad \Delta U_{23}\% = \frac{(P_{23}R_0^{"} + Q_{23}X_0^{"}) \cdot \ell_3 \cdot 100}{U} = 1.79\% \,.
$$

## 5. Загальна втрата напруги в мережі  $\Delta U\% = \Delta U_{01}\% + \Delta U_{12}\% + \Delta U_{23}\% = 2.5 + 1.45 + 1.79 = 5.74 < 6\%.$

### **Приклад розрахунку високовольтної мережі, що живиться від двох джерел живлення**

Розрахувати ЛЕП-10кв від ТП «А» і «Б», ∆*U*% доп = 5%

$$
15=8000 \text{ m}
$$
\n
$$
S_4 = 400+j250
$$
\n
$$
S_4 = 400+j250
$$
\n
$$
S_4 = \frac{13}{6000 \text{ m}}
$$
\n
$$
S_5 = 1000+j800
$$
\n
$$
S_6 = \frac{13}{2000+j800}
$$
\n
$$
S_7 = 1000+j800
$$
\n
$$
S_8 = \frac{13}{20} = \frac{13}{20} = \frac{13}{20} = \frac{13}{20} = \frac{13}{20} = \frac{13}{20} = \frac{13}{20} = \frac{13}{20} = 15925 + j1090 = 1929.8 \text{ kBA.}
$$

Вибираємо два трансформатори TM-1000 потужністю по 1000 кВА кожний:

$$
S_B = \frac{(500 + j150) \cdot 15 + (250 + j100) \cdot 9 + (1400 + j1050) \cdot 1}{20} = 595.7 \text{ kB} \cdot \text{A}.
$$

Вибираємо один трансформатор ТМ-63Про потужністю 630 кВ·А  $S_A + S_B = (1592.5 + j1090) + (557.5 + j210) = 2150 + j1300$  $S_1 + S_2 + S_3 + S_4 = (1000 + j800) + (250 + j100) + (500 + j150) + (400 + j250) =$ 

 $= 2150 + j1300$ 

Таким чином, потужності джерела і споживачів збігаються. 1. Точка токорозподілу в точці 2

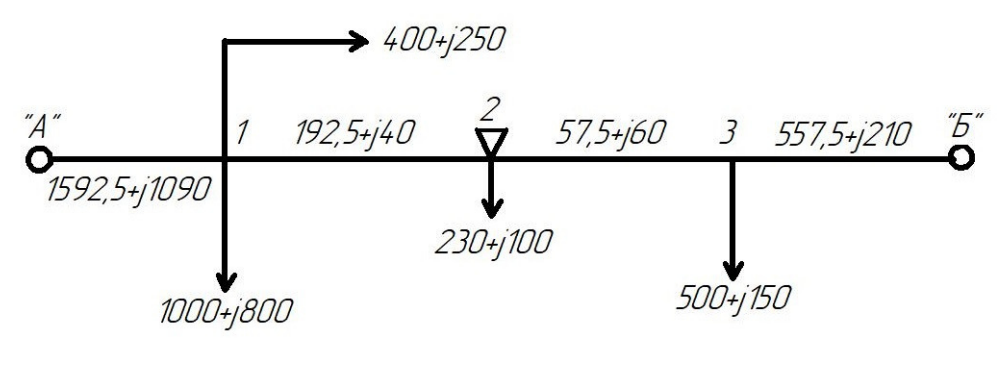

2. Розподіляємо мережу на дві ділянки: А-2, Б-2;

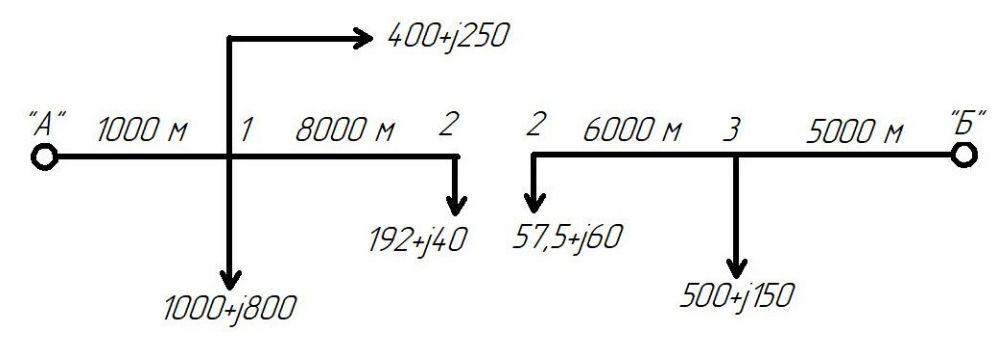

3. Вибираємо площу перетину жили кабелю на ділянці А-2 за щільністю струму

$$
I_{A-1} = \frac{S_A}{\sqrt{3}U_H} = \frac{1592.5 + j1090}{1.73 \cdot 10} = 92 + j63 = 111.5 \text{ A}.
$$

По [4] вибираємо площу перетину проводу  $S_{EK} = A - 35$  мм<sup>2</sup>, що має  $I_{\text{non}} = 130$  A.

4. Втрата напруги на ділянці від «А» до точки 2

$$
\Delta U_{A-2} = \frac{P_1 R_0 + Q_1 X_0'}{U_H} \ell + \frac{P_2 R_0'' + Q_2 X_0''}{U_H} (\ell + \ell_2) = 447.7 \text{ B},
$$

чи

$$
\Delta U\% = \frac{\Delta U_{A-2} \cdot 100}{10000} = 4.48\% < \Delta U\%_{\text{QOT}} = 5\% .
$$

5. Втрата напруги на ділянці від «Б» до точки 2

$$
\Delta U_{B-2} = \left(\frac{300 \cdot 0.92 + 150 \cdot 0.32}{10}\right) \cdot 5 + \left(\frac{57.5 \cdot 0.92 + 60 \cdot 0.32}{10}\right) \cdot (5 + 6) = 333.3 \text{ B},
$$

чи

$$
\Delta U\%_{B-2} = \frac{333.3 \cdot 100}{10000} = 3.33\% < 5\%.
$$

Таким чином обрана площа перетину кабелю задовольняє умовам нормального режиму.

В аварійному режимі, коли ТП «Б» вийде з ладу все навантаження повинна прийняти на себе ТП «А»:

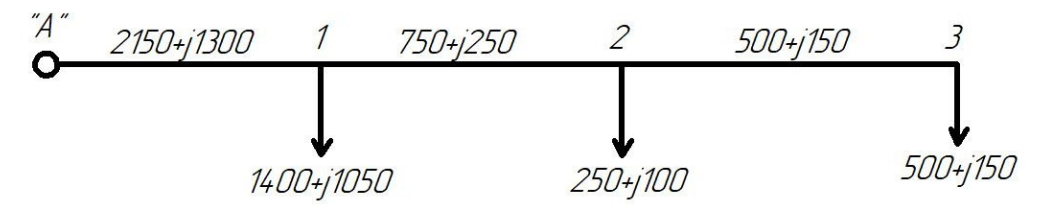

Втрата напруги від ТП «А» до точки 3

$$
\Delta U_{A-3} = \frac{2150 \cdot R_0 + 1300 X_0'}{10} \cdot 1 + \frac{250 \cdot R_0'' + 100 X_0''}{10} \cdot 8 + \frac{500 R_0''' + 150 X_0'''}{10} \cdot 6 = 753.8
$$
  
B,  

$$
\Delta U\%_{A-3} = 7.5\%.
$$

7. Площа перетину кабелю на розгалуженні від точки 1 до точки 4 за щільністю струму

$$
I_{1-4} = \frac{400 + j250}{\sqrt{3} \cdot 10} = 27 \text{ A}.
$$

Вибираємо A-I6 *(ІДОП* = 75 А*; R0=*1.8 Ом٠км*, Х<sup>0</sup>* = 0.11 Ом٠км )*.* Втрата напруги від точки 1 до точки 4:

$$
\Delta U_{1-4} = \frac{P_{14}R_0 + Q_{14}X_0}{10} \cdot \ell = 299 \text{ B},
$$

$$
\Delta U \%_{1-4} = 2.99\% < 5\%.
$$

Втрата напруги від точки «А» до точки 1

$$
\Delta U_{A-1} = \frac{2150 \cdot 0.64 + 1300 \cdot 0.31}{10} \cdot 1 = 177.9 \text{ B}.
$$

Загальна втрата напруги на ділянці від ТП «А» до точки 4

$$
\Delta U_{A-4} = 299 + 177.9 = 476.9 \text{ B}.
$$

чи

$$
\Delta U \%_{A-4} = 4.77\%
$$
, що неприпустимо.

#### **Припустимі тривалі струмові навантаження на провідники, шнури і кабелі з гумовою чи пластмасовою ізоляцією**

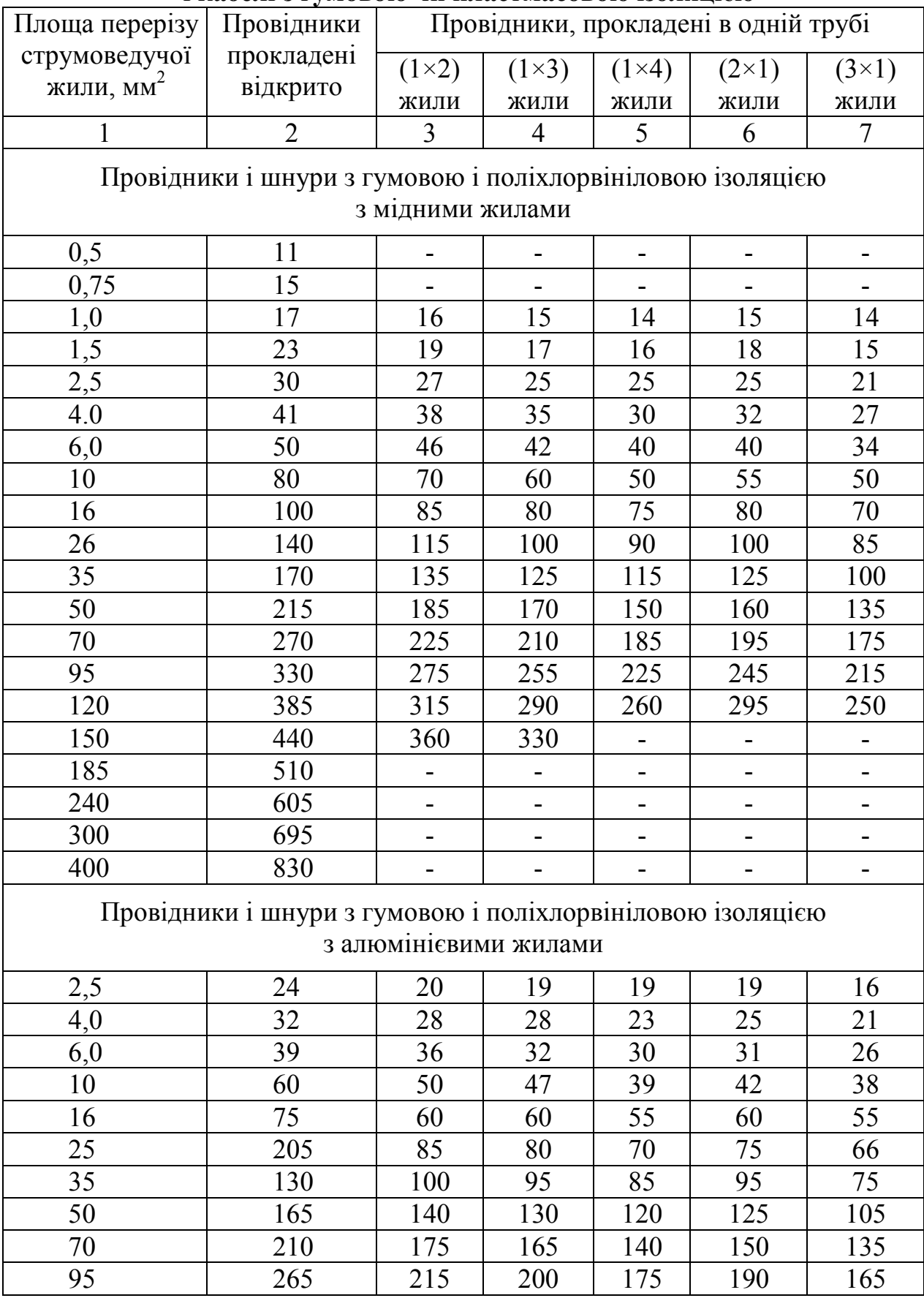

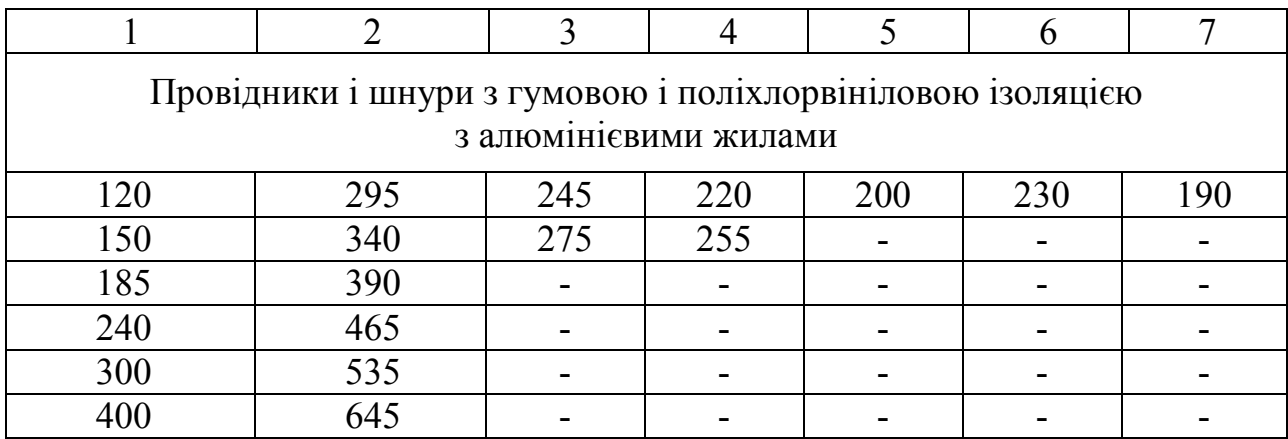

*Додаток 18* 

## **Струмові навантаження для проводів і кабелів в залежності від площі**

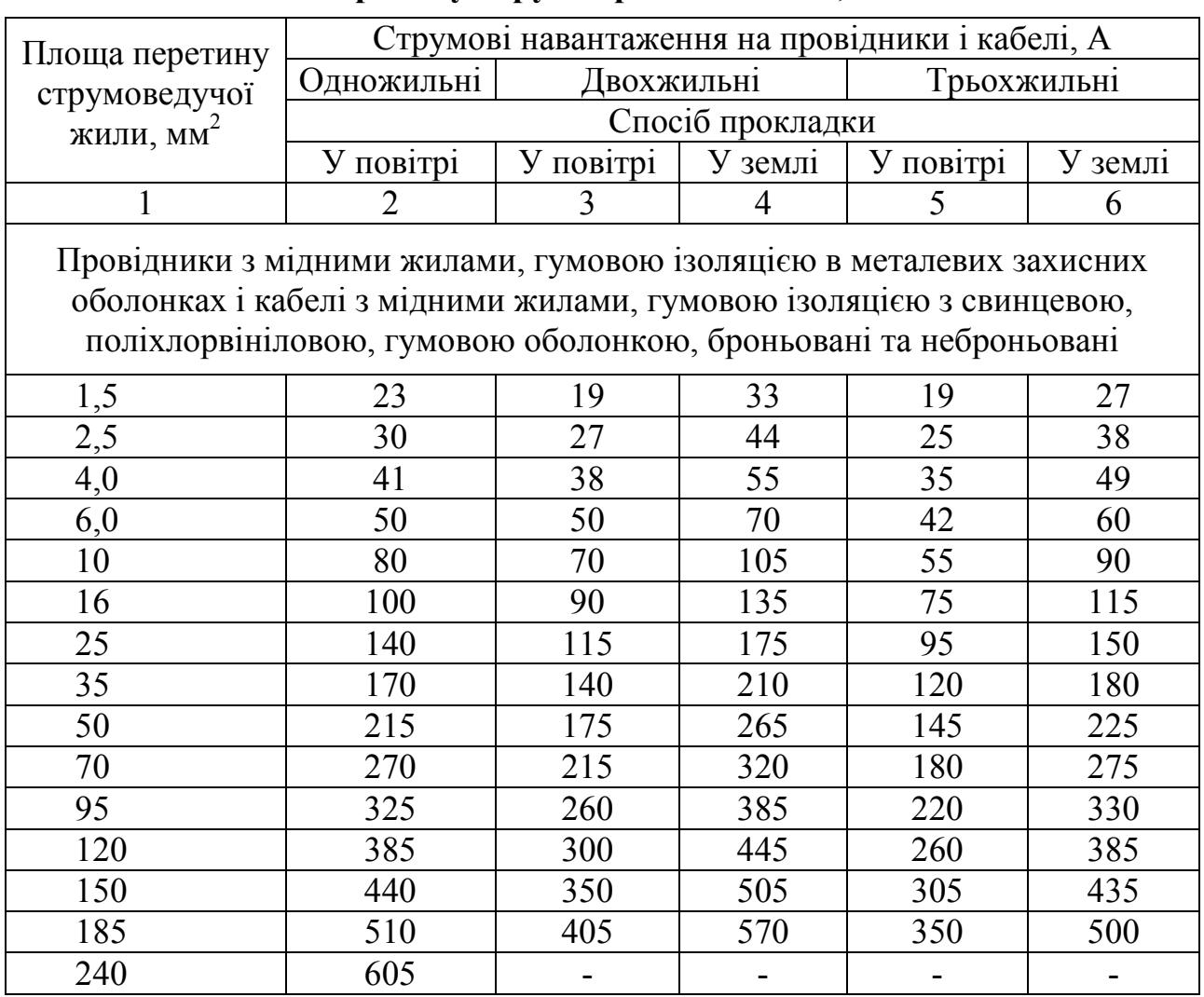

## **перетину струмопровідних жил, А**

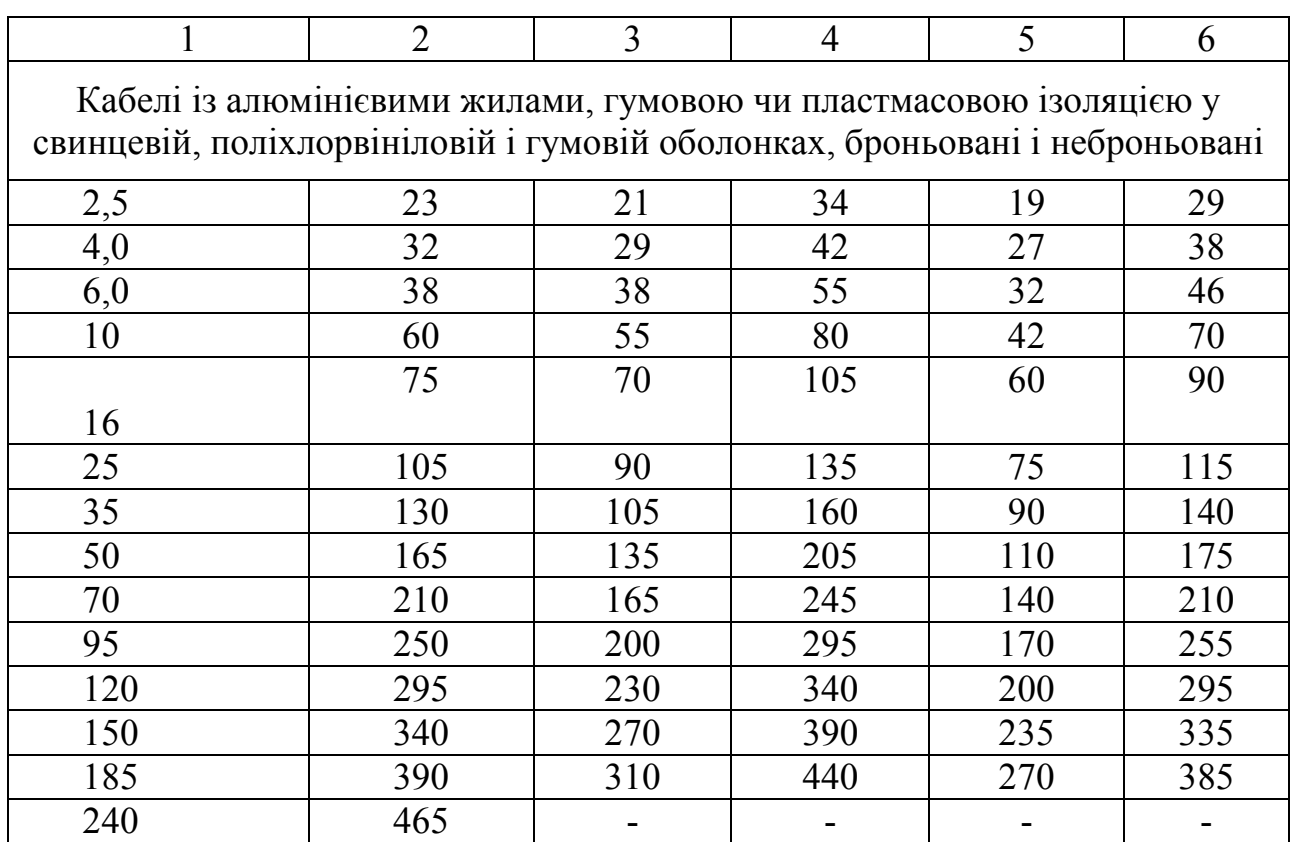

Кабелі із алюмінієвими жилами, гумовою чи пластмасовою ізоляцією у свинцевій поліхлорвініловій і гумовій оболонках, броньовані і неброньовані

2,5 23 21 34 19 29

Додаток 19

### **Параметри елементів ланцюга при трифазному короткому замиканні**

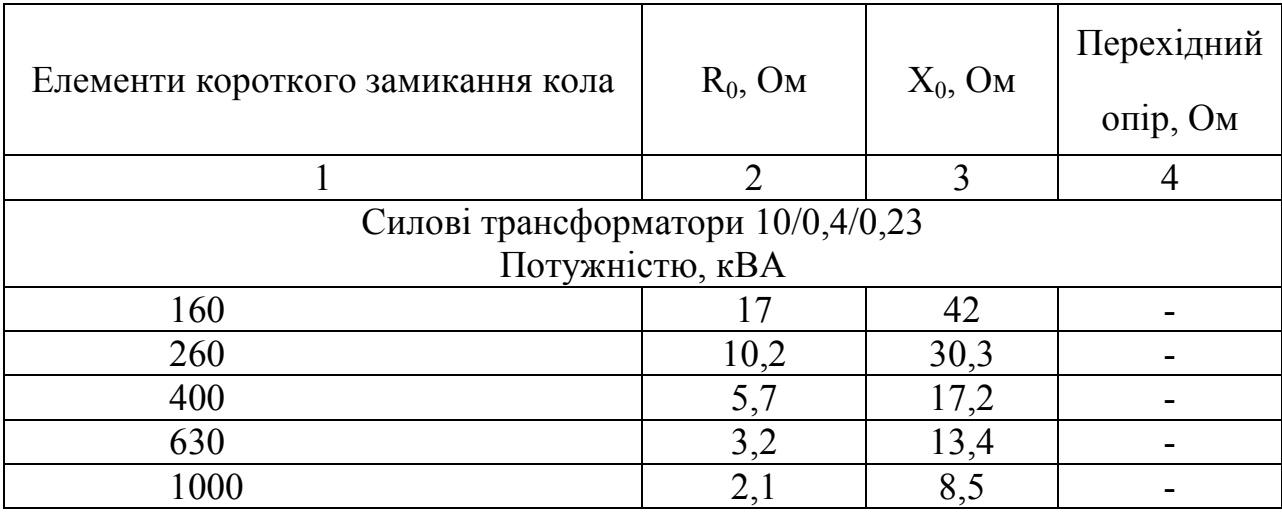

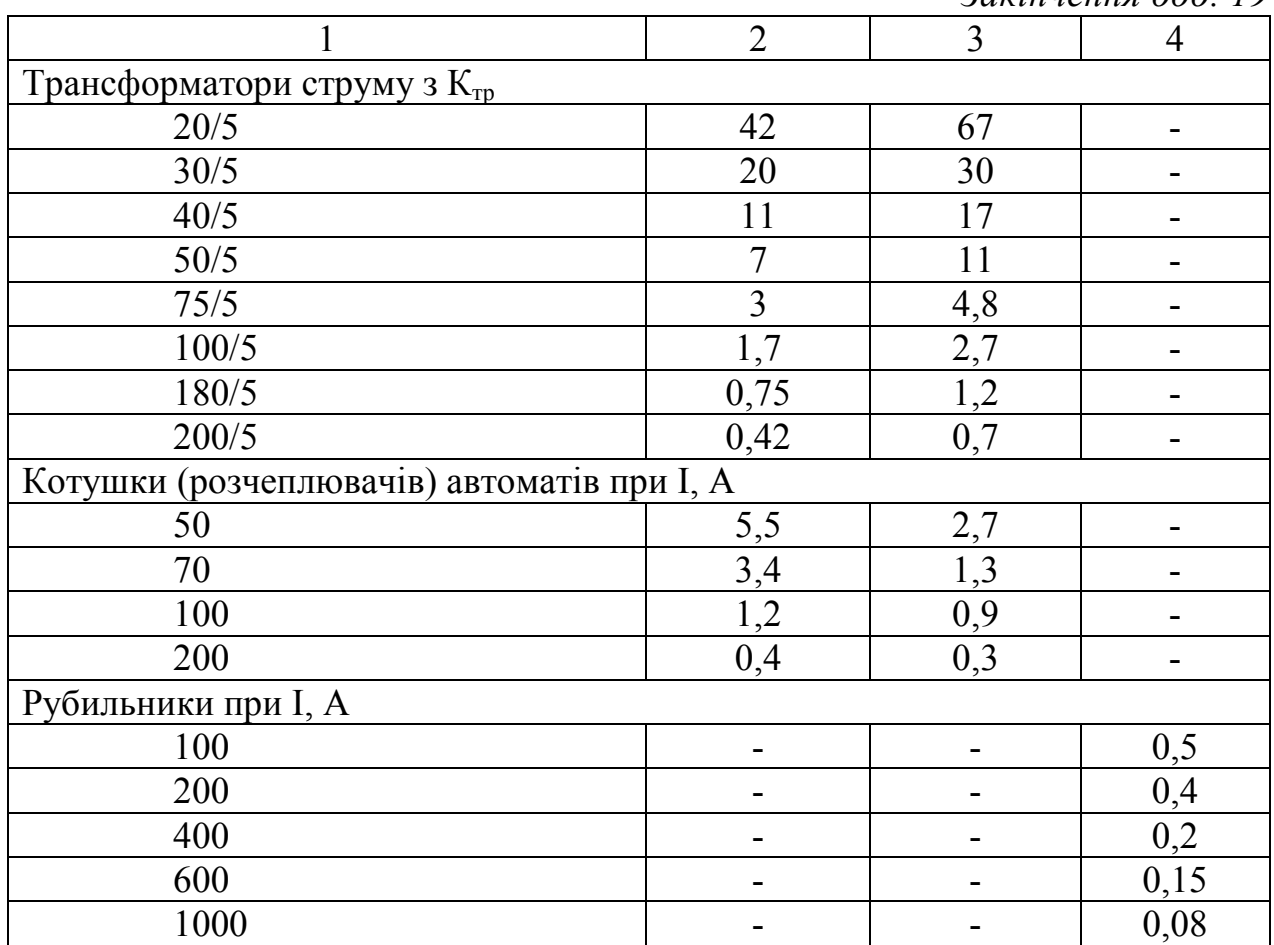

*Додаток 20* 

**Значення**  3 <sup>Ζ</sup>*TP* **для розрахунку струмів короткого замикання** 

| сплових грансформаторно        |                    |                        |  |  |  |  |  |
|--------------------------------|--------------------|------------------------|--|--|--|--|--|
| Потужність трансформатора, кВА | Схема<br>з'єднання | $Z_{\text{rp}}/3$ , OM |  |  |  |  |  |
| 100                            |                    | 0,28                   |  |  |  |  |  |
| 160                            |                    | 0,16                   |  |  |  |  |  |
| 250                            | $Y/Y_0$            | 0,10                   |  |  |  |  |  |
| 400                            |                    | 0,08                   |  |  |  |  |  |
| 630                            |                    | 0,04                   |  |  |  |  |  |
| 1000                           |                    | 0,028                  |  |  |  |  |  |

## **силових трансформаторів**

### **Приклад розрахунку струму короткого замикання в однофазній мережі**

Визначити струм однофазного короткого замикання на шинах *РП*  (розподільного пристрою) і провести дії автомата А 3124, установленого на *РП1.*

Номінальний струм розщеплювача  $I_P = 80$  А.

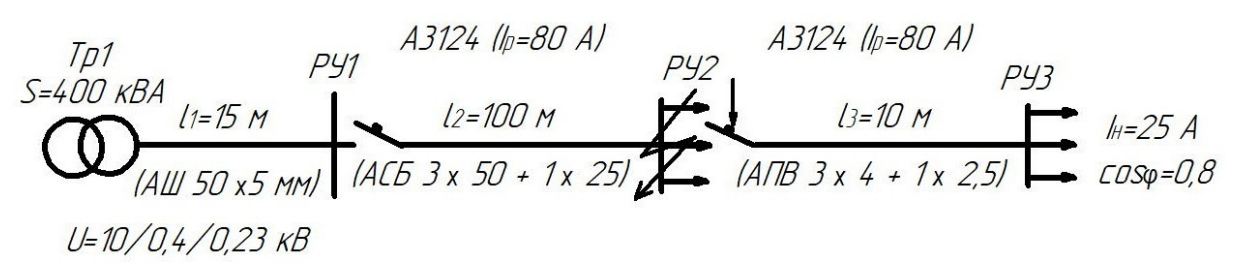

1. Опір петлі на шинах РУ  $R_{\mu} = R_0 \ell_1 = 0.142 \cdot 15 = 0.002 \text{ Om};$  $X_{\mu\nu} = X_0 \ell_1 = 0.2 \cdot 15 = 0.003$  Om.

- 2. Опір однієї жили кабелю площею перетину 50 мм  $R_{\Phi} = R_0 \ell_2 = 0.46 \cdot 0.1 = 0.046$  Om.
	- 3. Опір нульового проводу площею перетину 25 мм

 $R_0 = R_0 \ell_2 = 0.92 \cdot 0.1 = 0.092$  Om.

4. Індуктивний опір петлі кабелю

 $X = X_0 \ell_2 = 0.15 \cdot 0.2 = 0.03 \text{O}$ 

5. Сумарний повний опір петлі

$$
Z_n = \sqrt{(0.092 + 0.046 + 0.092)^2 + (0.003 + 0.03)^2} = 0.17
$$
 OM.

6. Визначаємо по таблиці дод. 20 <sup>Z</sup>*TP*  $\bigg\{$  для трансформатора з *S=* 400 ква

$$
Z_{TP}/\hskip-2.5pt\hskip-2.5pt\int_{3}=0.08\ \mathrm{Om}.
$$

7. Струм однофазного короткого замикання на РУ

$$
I_{K.3.} = \frac{U_{\phi}}{Z_n + \frac{Z_{TP}}{3}} = \frac{220}{0.17 + 0.08} = 880 \text{ A}.
$$

8. По ПУЭ дія автоматичного вимикача забезпечується якщо

 $I_{K.3} > 3 I_{P.}$  $T.e. 880 > 3*80 = 240 A$ .

Отже, ступінь надійності дії захисного апарата забезпечується.

Для того щоб визначити струм однофазного короткого замикання на розподільному щиті РУ3 , необхідно ще врахувати опір мережі від РУ до РУ3.

*Додаток 22* 

#### **Конденсатори статичні паперово-масляні шириною 110 мм, довжиною 380 мм для поліпшення коефіцієнта потужності**

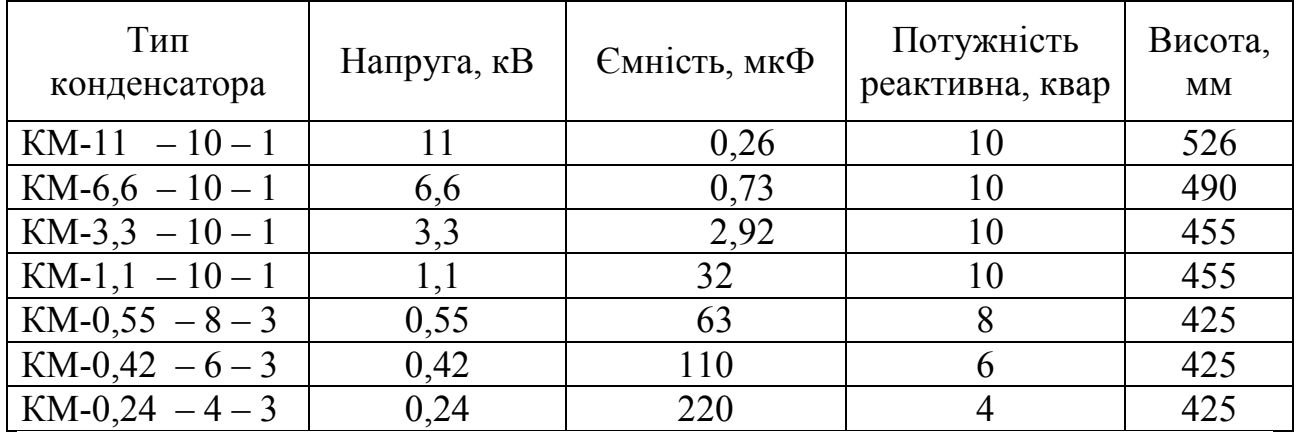

*Примітка. Конденсатори напругою 1,1...11 кв – однофазні, конденсатори напругою 0,24...0.55 кв – трифазні*.

*Додаток 23* 

**Необхідна потужність статичних конденсаторів при підвищенні коефіцієнта потужності (Q ква на 100 квт навантаження)** 

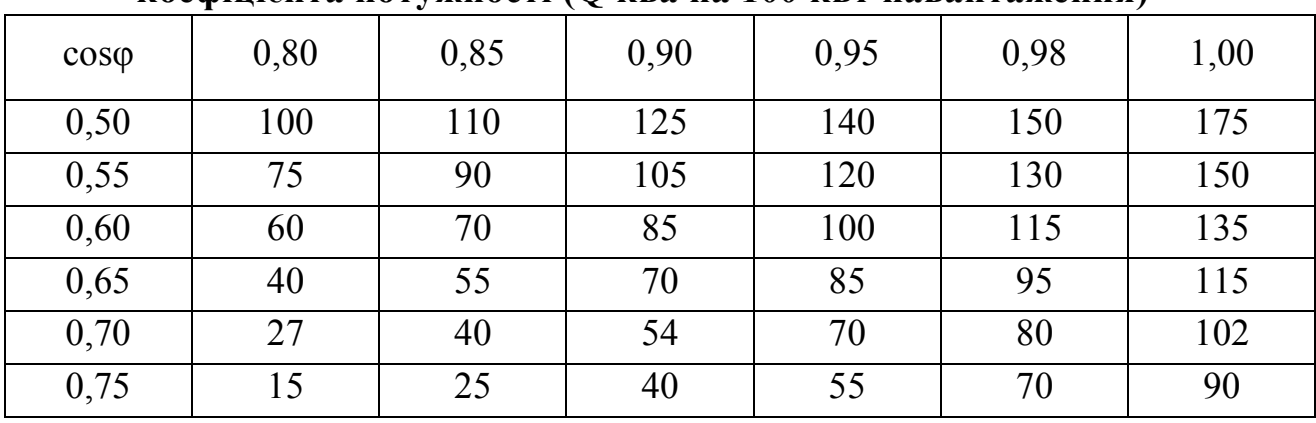

*Приклад*. Середнє навантаження підприємства за добу 200 квт. Бажано підвищити коефіцієнт потужності підприємства від 0.65 до 0.95. Таким чином,  $cos\phi_1 = 0.65$ ,  $cos\phi_2 = 0.95$ 

### **Рекомендована література**

1. Загальна електротехніка: навч.-метод. посібник / під ред. Д.Я. Глухова). – Київ: Вища школа. – 1970.

2. Борисов Ю.М., Липатов Д.Н. Общая электротехника: уч. пособ. для ВУЗов. – М.: Высшая школа. – 1974.

3. Борисов Ю.М., Липатов Д.Н., Зорин Ю.Н. Электротехника: для студентов ВУЗов. – Энергоатомиздат. – 1985.

4. Вартабенян В.А. Загальна електротехніка. – Київ: Вища школа. – 1979.

5. Іванов А.О. Лабораторні роботи з електротехніки. – Київ: Вища школа, 1970.

6. Касаткин А.С. Основы электротехники. – М.: Энергия. – 1966.

7. Пантюшин В.С. Электротехника. – М.: Высшая школа. – 1976.

8. Попов В.С., Николаев С.А. Общая электротехника. – М.: Энергия. – 1976.

## **ДЛЯ НОТАТОК**

## **ЕЛЕКТРОПОСТАЧАННЯ ПРОМИСЛОВИХ ВИРОБНИЦТВ ТА КОМУНАЛЬНИХ ГОСПОДАРСТВ**

Методичні вказівки до курсової роботи для студентів спеціальностей 141 «Електроенергетика, електоротехніка та електромеханіка» і 151 «Автоматизація та комп'ютерно-інтегровані технології »

### Укладачі: **ГОРОДЖА** Анатолій Дмитрович **КРАВЧЕНКО** Ігор Миколайович

Комп'ютерне верстання *Р.В. Шушпанової* 

Підписано до друку 2018. Формат 60  $\times$  84  $_{1/16}$ Ум. друк. арк. 2,32. Обл.-вид. арк. 2,5. Електронний документ. Вид. № 6/ІІІ-18.

Видавець і виготовлювач Київський національний університет будівництва і архітектури

Повітрофлотський проспект, 31, Київ, Україна, 03680 Свідоцтво про внесення до Державного реєстру суб'єктів видавничої справи ДК № 808 від 13.02.2002 р.